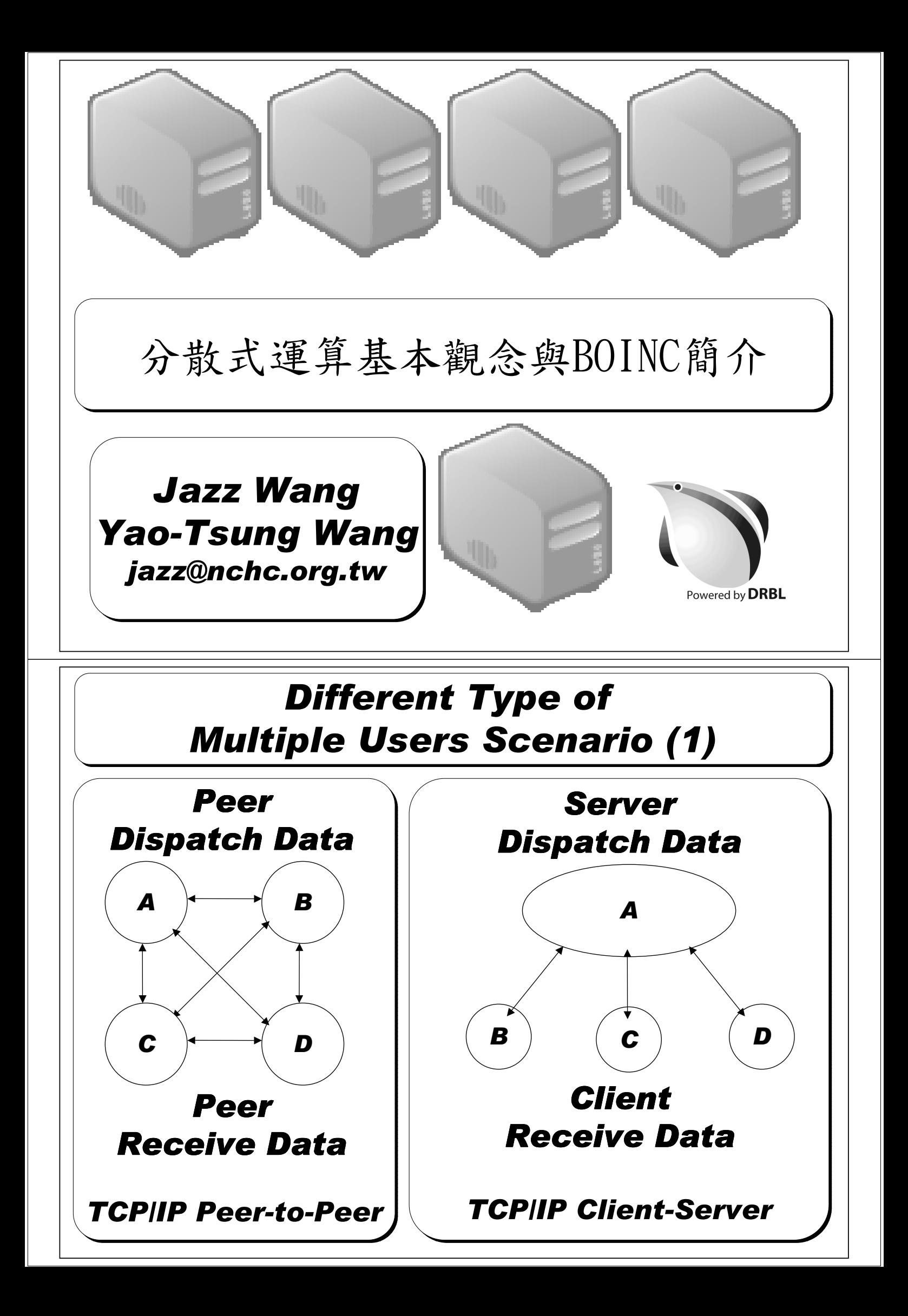

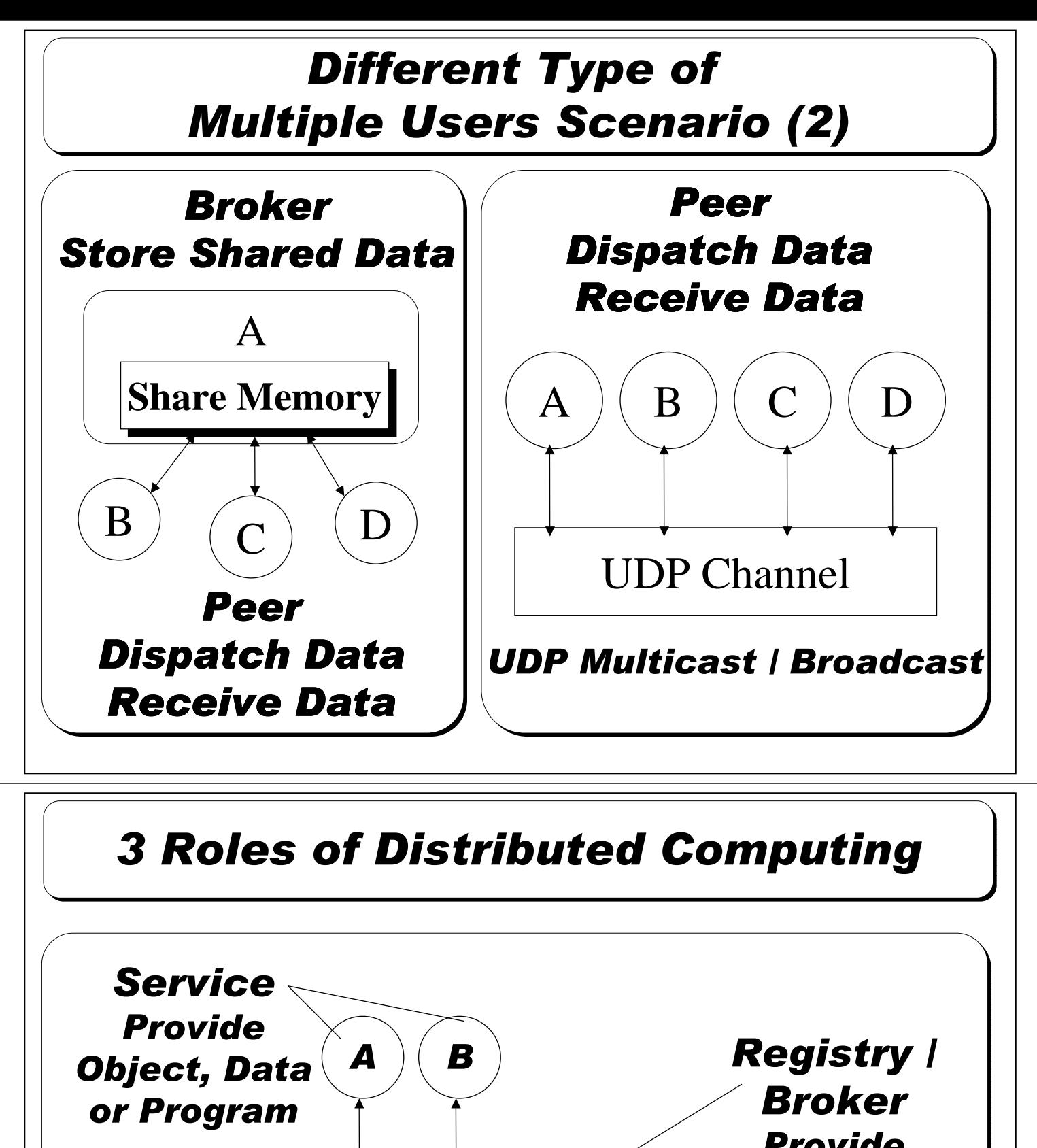

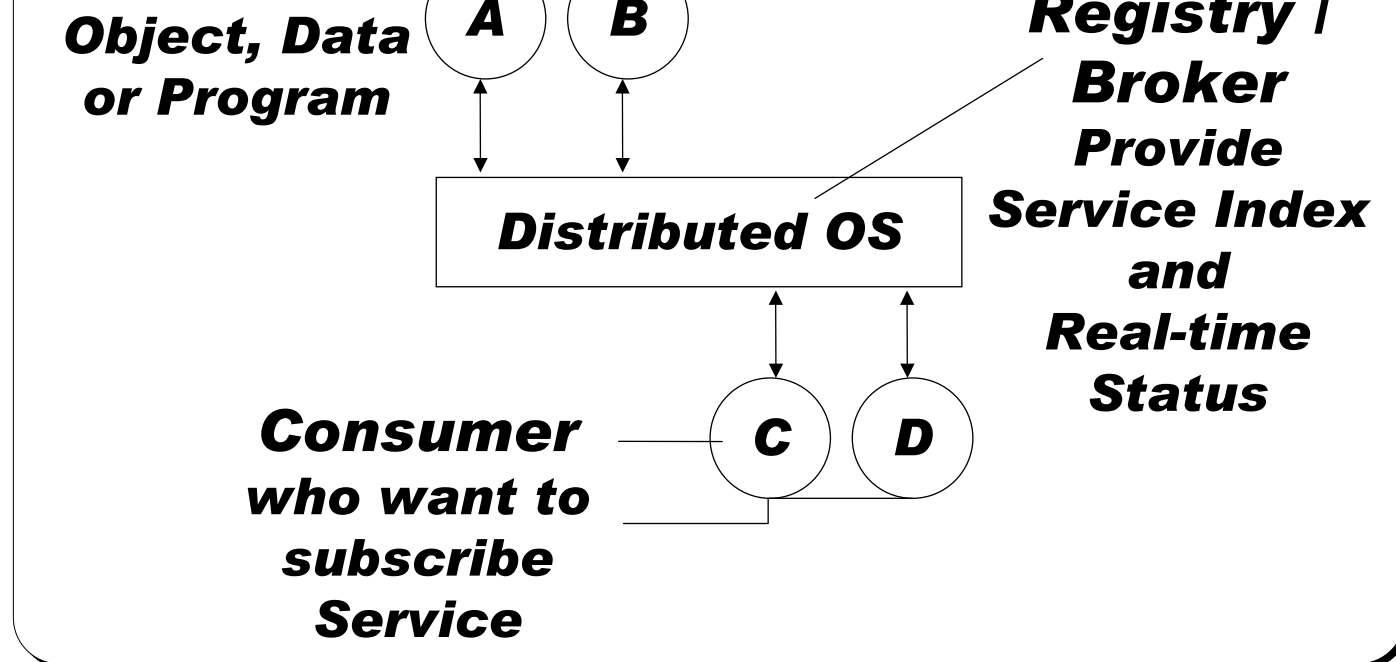

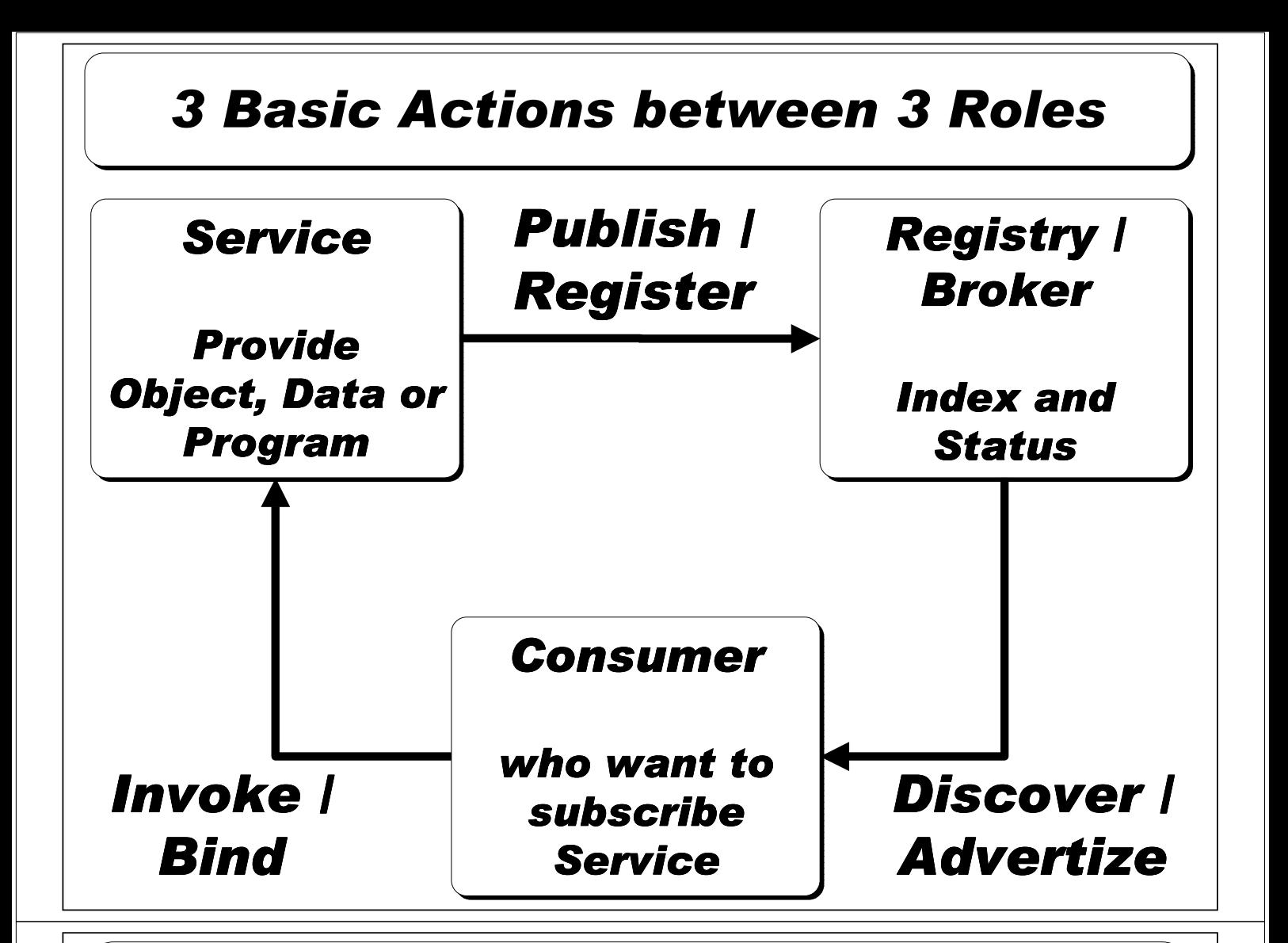

## *Well-Known Distributed Object Technology and Web Service*

#### *CORBA*

*http://www.corba.org/*

## *Java RMI*

*http://java.sun.com/javase /technologies/core/basic/r mi/*

## *DCOM*

*http://msdn.microsoft.com/e n-us /library/ms809311.aspx*

## *HLA / IEEE 1516*

*http://en.wikipedia.org/wiki/ IEEE\_1516*

#### *UDDI*

*http://en.wikipedia.org/wiki/ UDDI*

## *BOINC ??*

**Building distributed applications with BOINC** ILE CYCLES

*Source: Linux Magazine Issue 71 October 2006 http://www.linux-magazine.com*

## *Brief Introduction of BOINC*

- **a Berkeley Open Infrastructure for Network** *Computing C*
- *http://boinc.berkeley.edu/*
- *Started in February 2002*
- *The most well-known BOINC-based project, SETI@home, started 2004/06*
- *BOINC also had been used in following projects:*

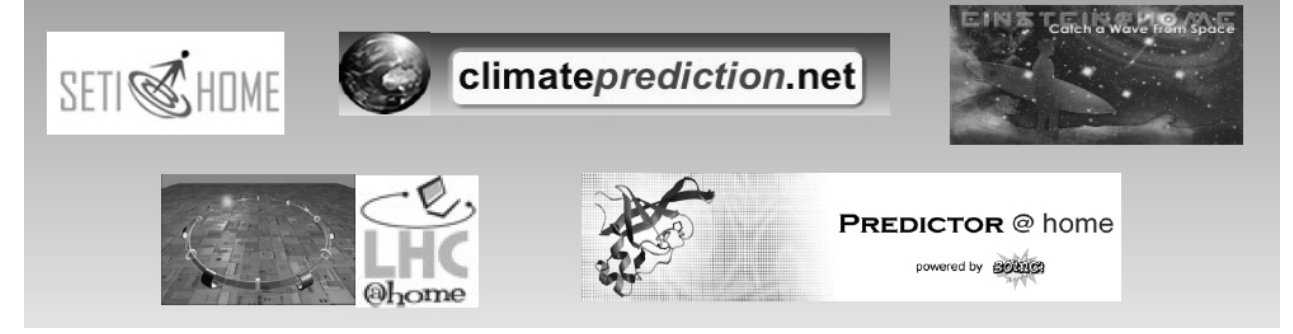

Reference:Architecture and basic principles, Juan Antonio Lopez Perez, CERN, November, 2005

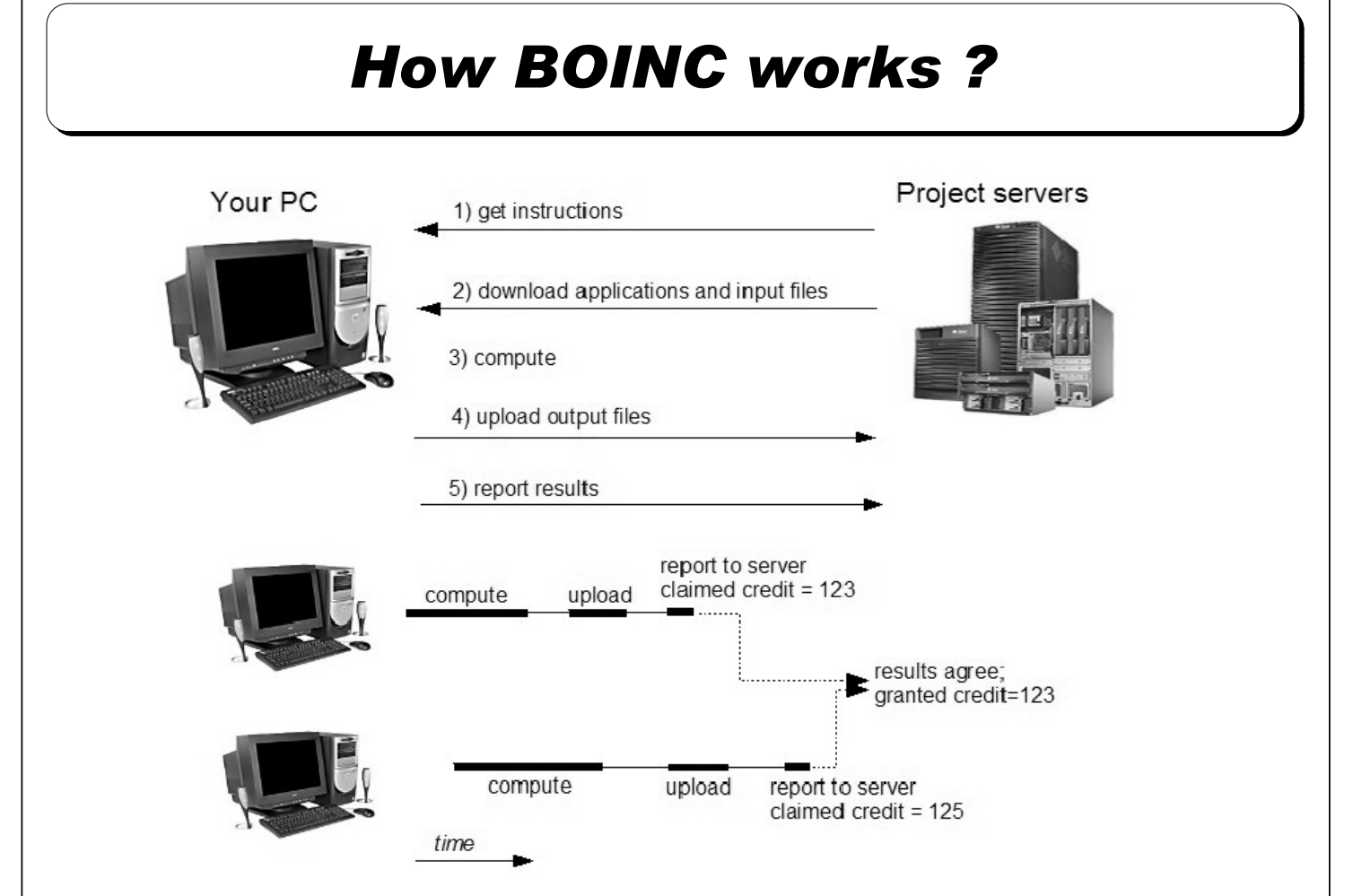

Reference:Architecture and basic principles, Juan Antonio Lopez Perez, CERN, November, 2005

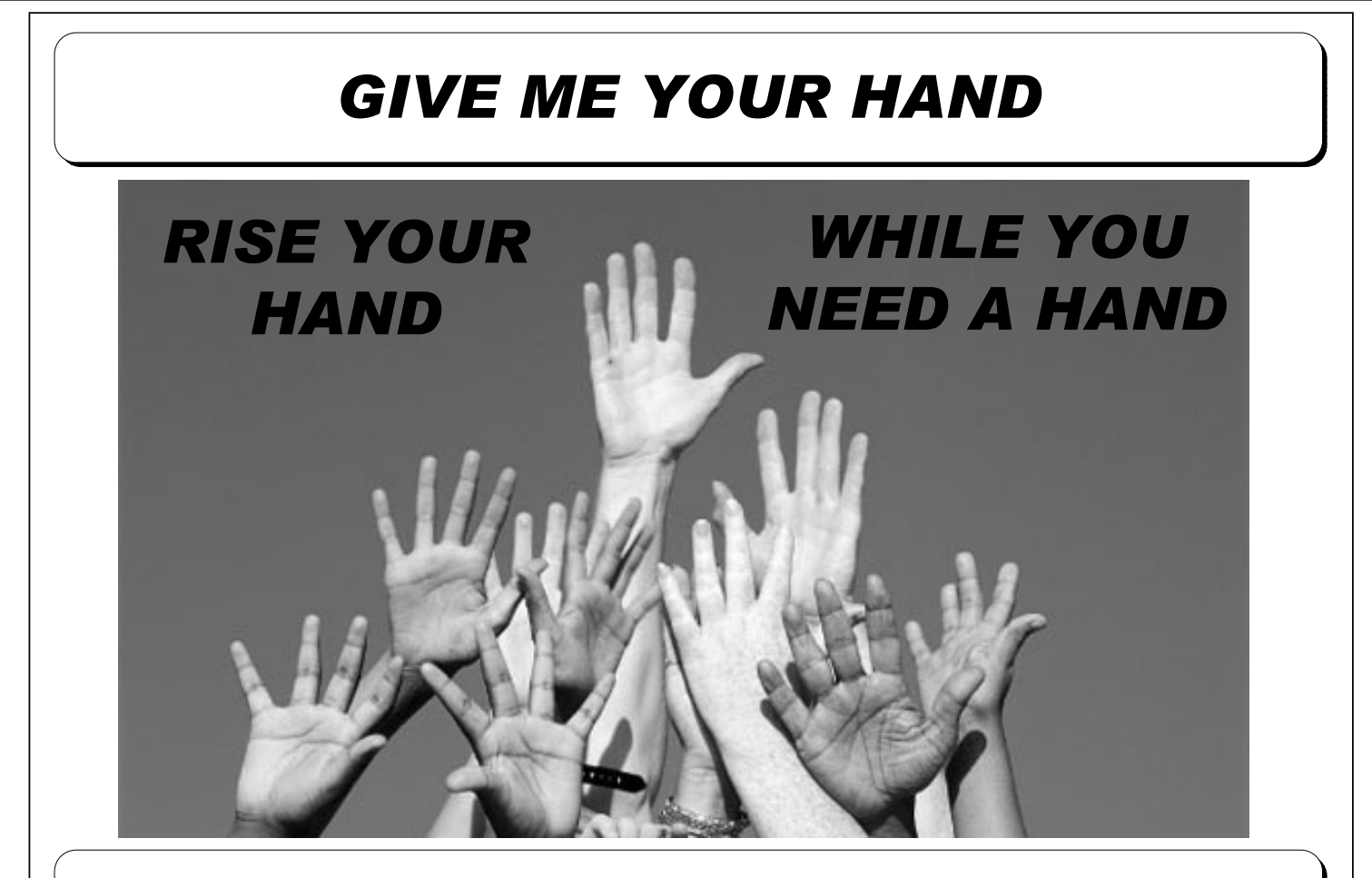

## *IT'S THE BEST WAY TO LEARN*

## 首先介紹一下WorldCommunityGrid

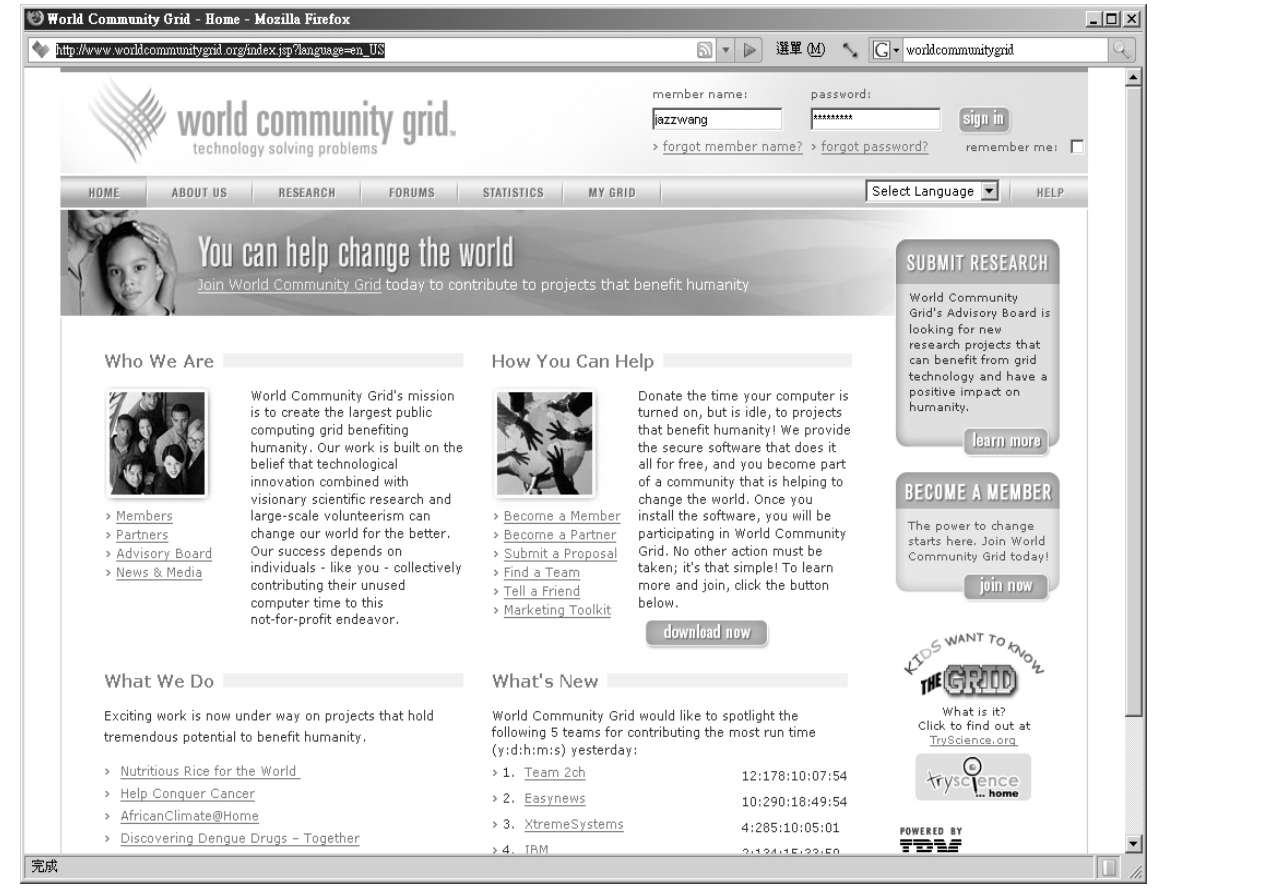

## 有一些跟生物資訊及藥物設計有管的計畫

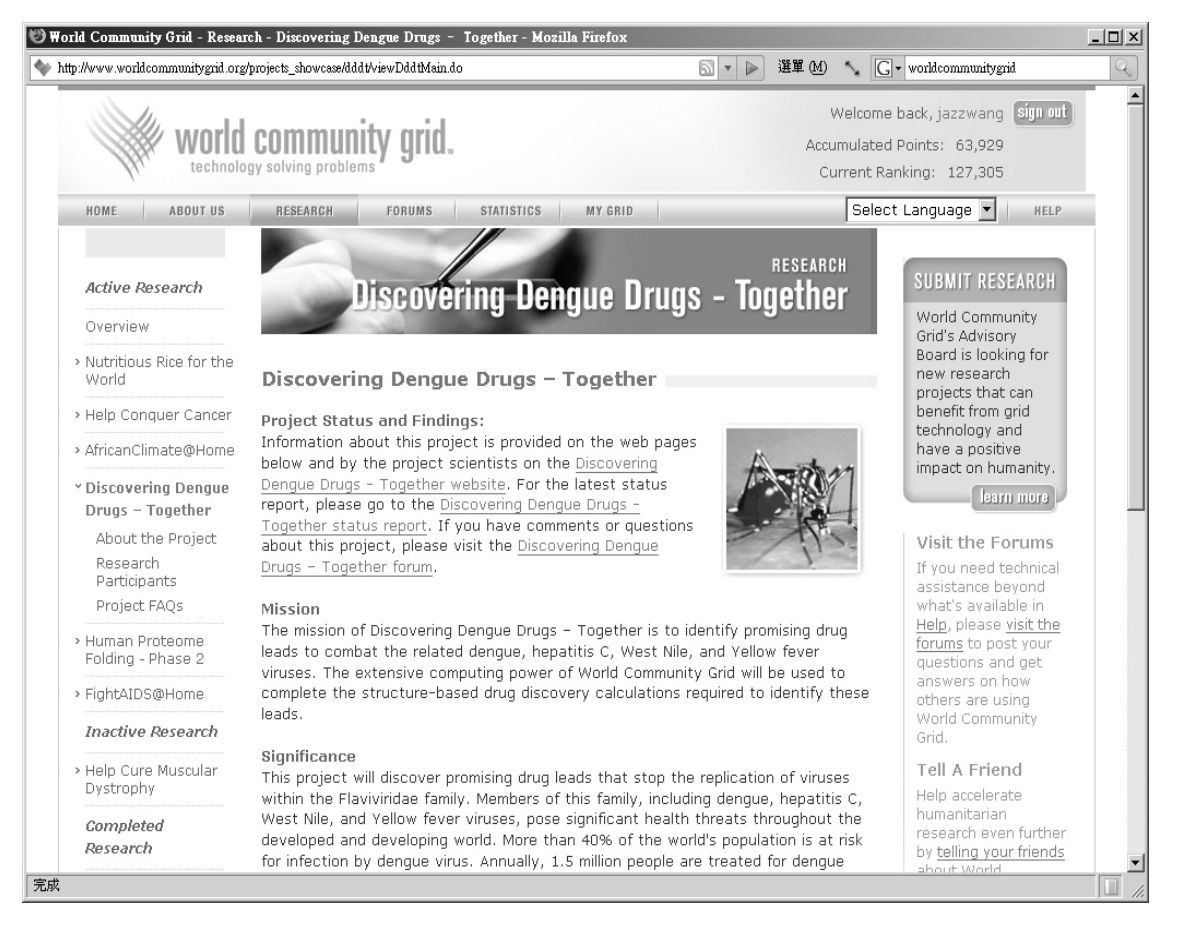

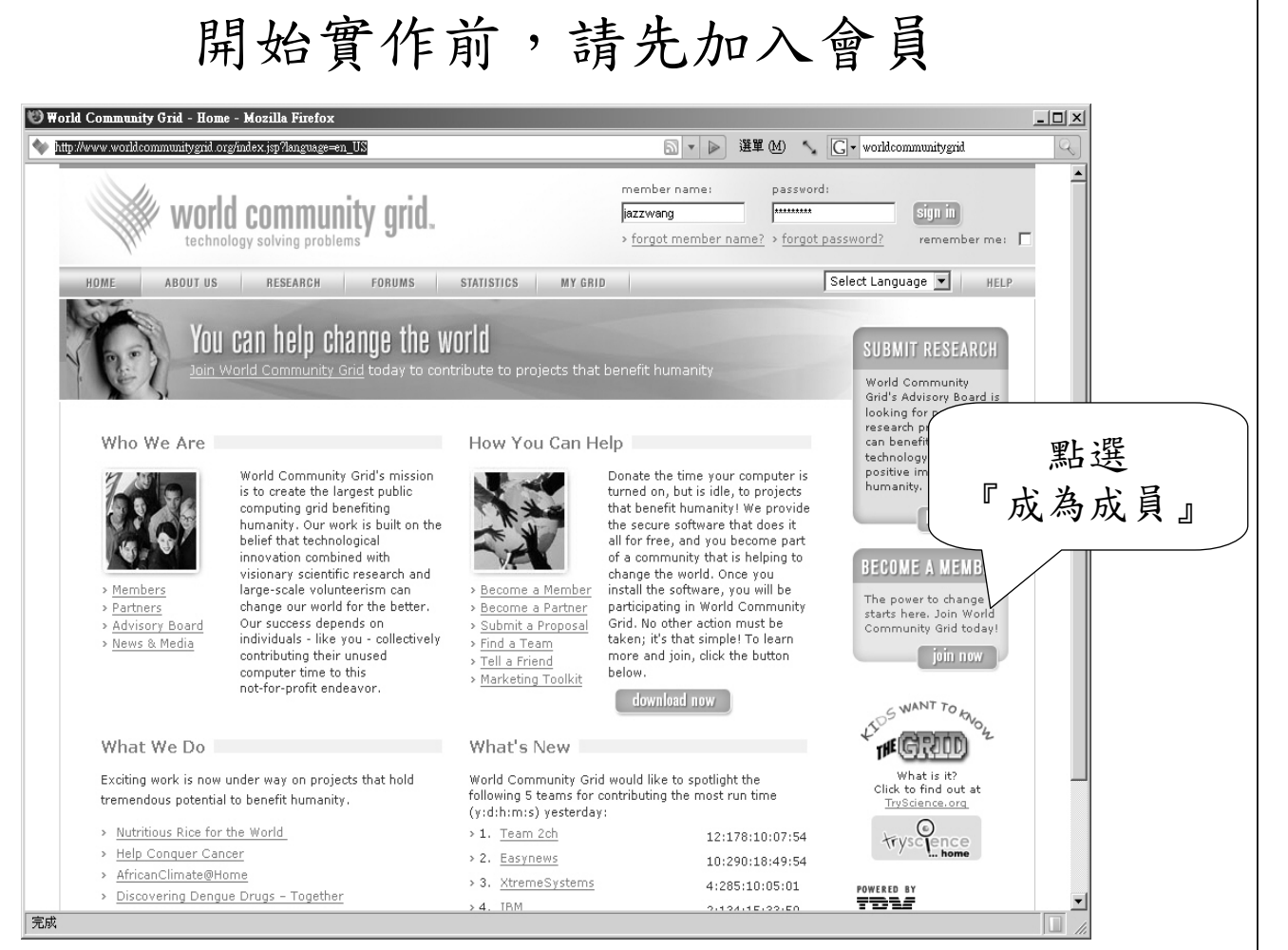

## 填寫欲申請之帳號資料

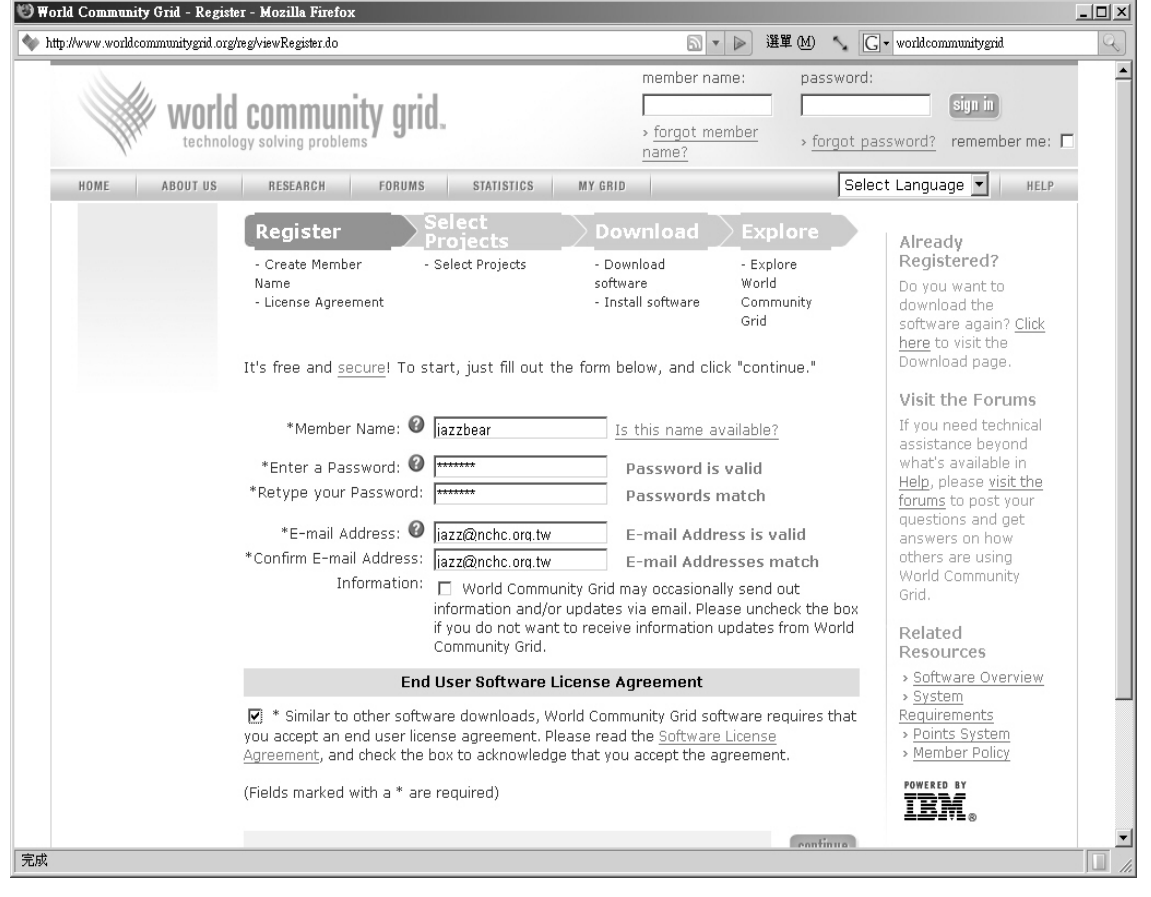

#### 勾選欲參與之大型分散式運算專案

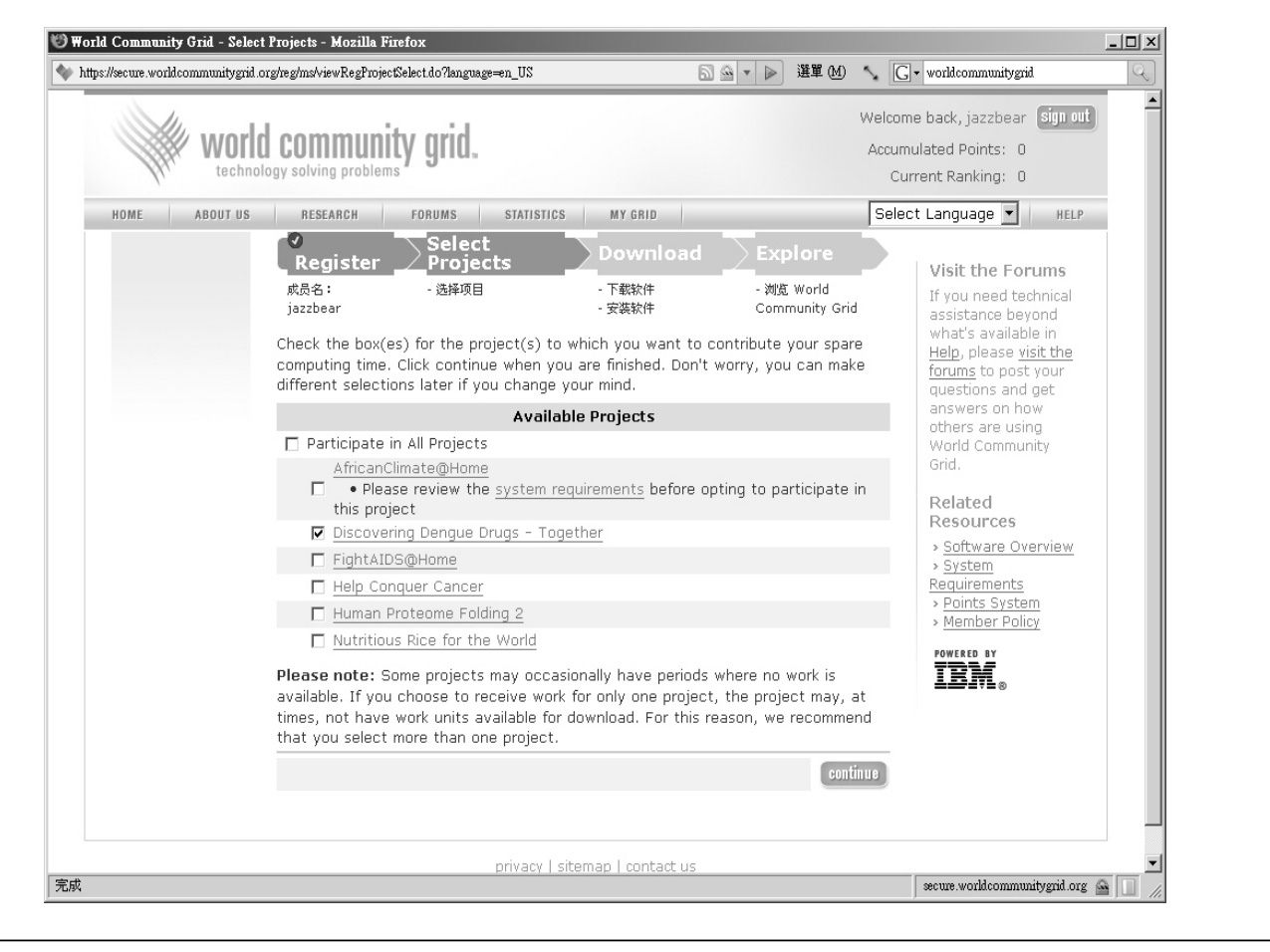

## 如果你有其他閒置的機器,可下載軟體

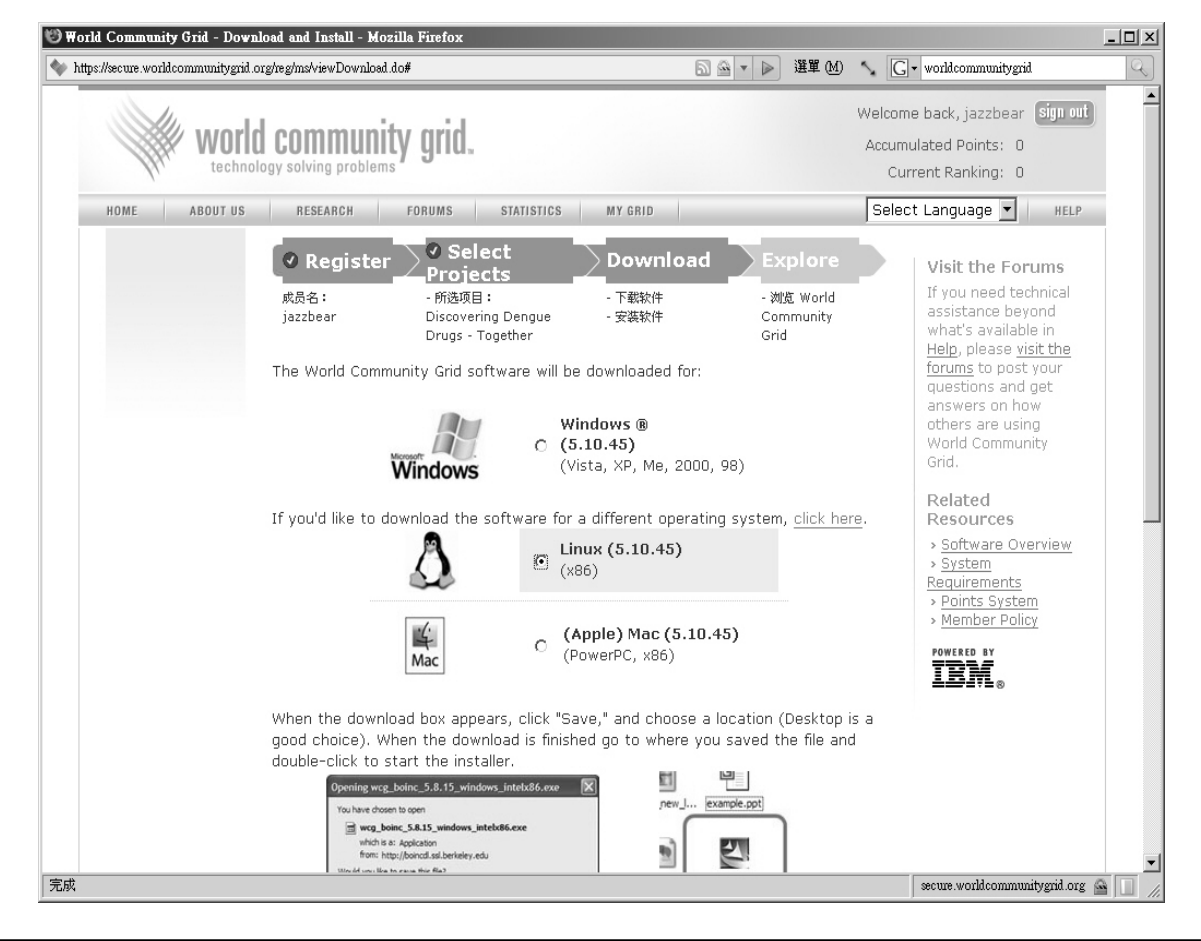

#### 等一下的實作會用到BOINC認證金鑰

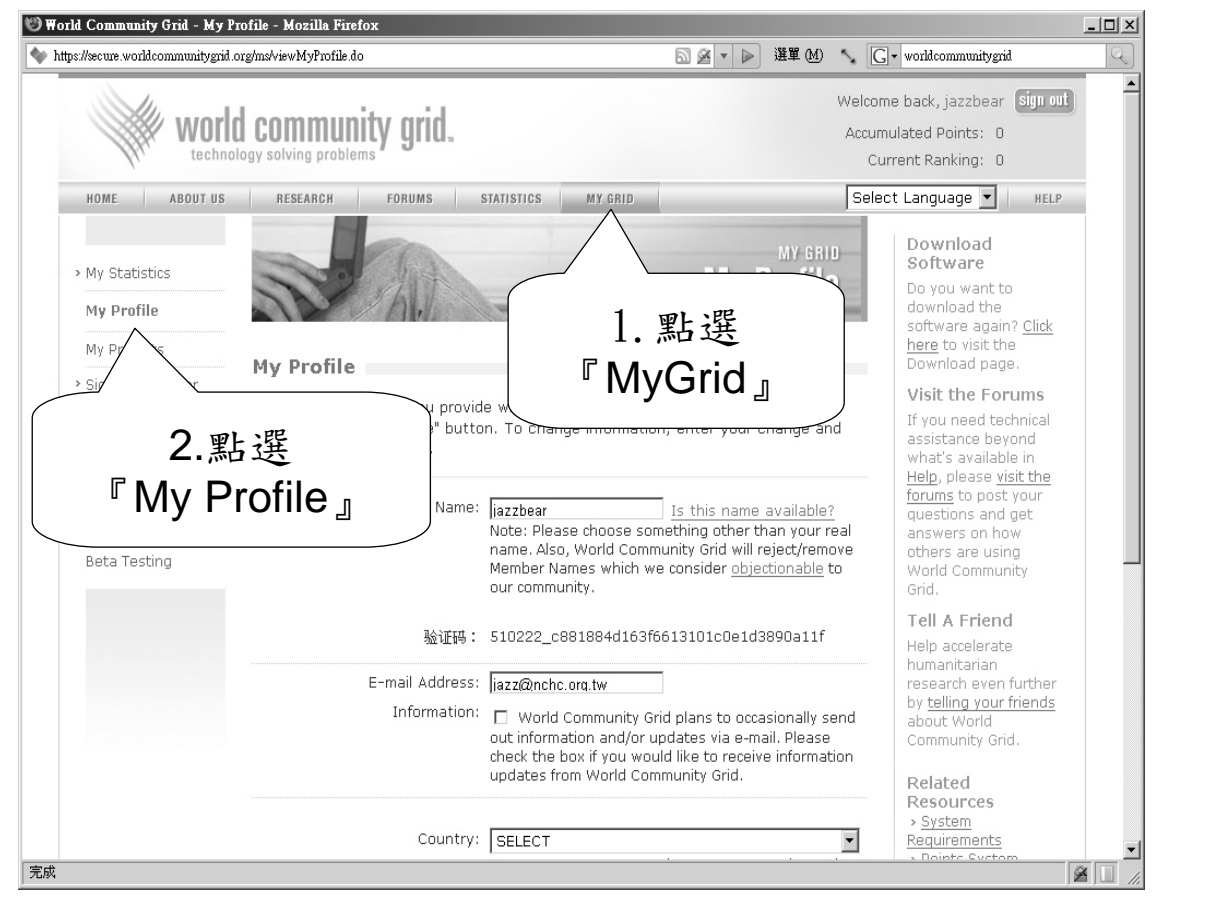

## 請留著瀏覽器畫面供待會查詢認證金鑰

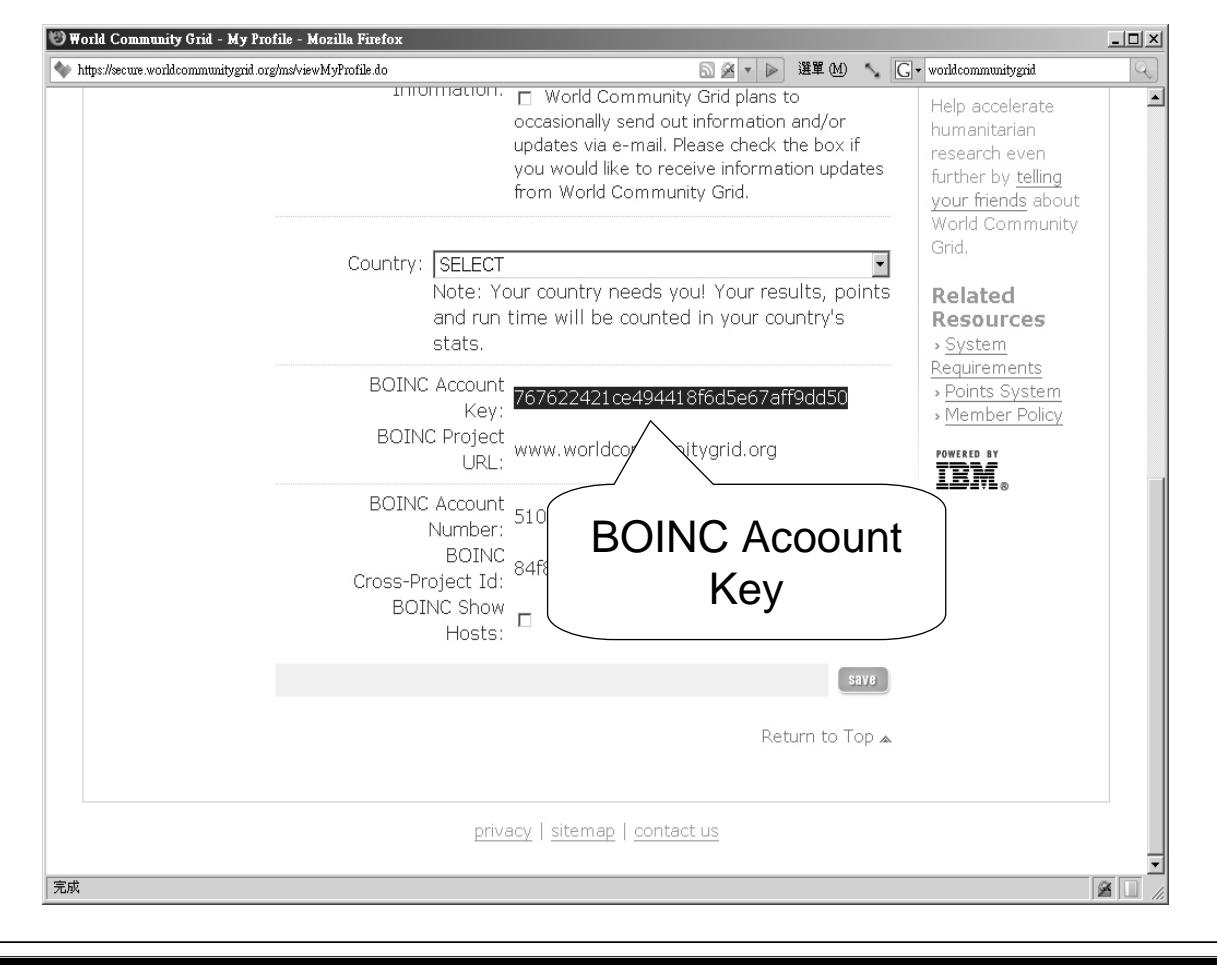

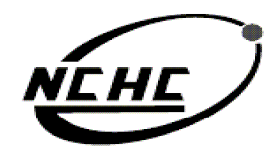

宿高速網路與計算中心 HIGH-PERFORM/INCE COMPUTING **CENTER FOR** 

# 雲端運算簡介

財團法人國家實驗研究院

РÁ

王耀聰 陳威宇 Jazz@nchc.org.tw waue@nchc.org.tw 2008. 04 . 27-28 國家高速網路與計算中心(NCHC)

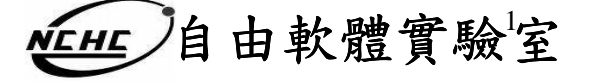

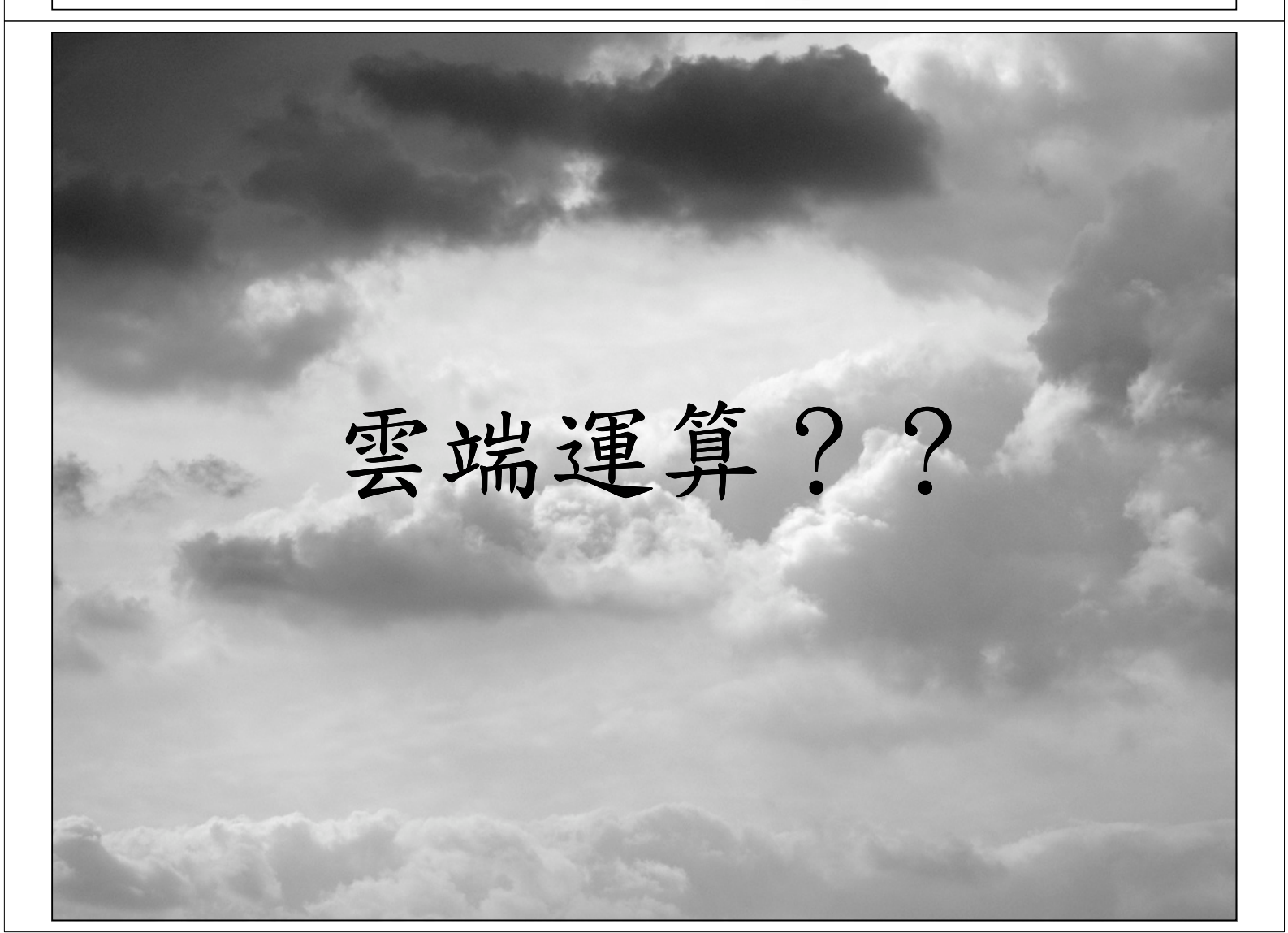

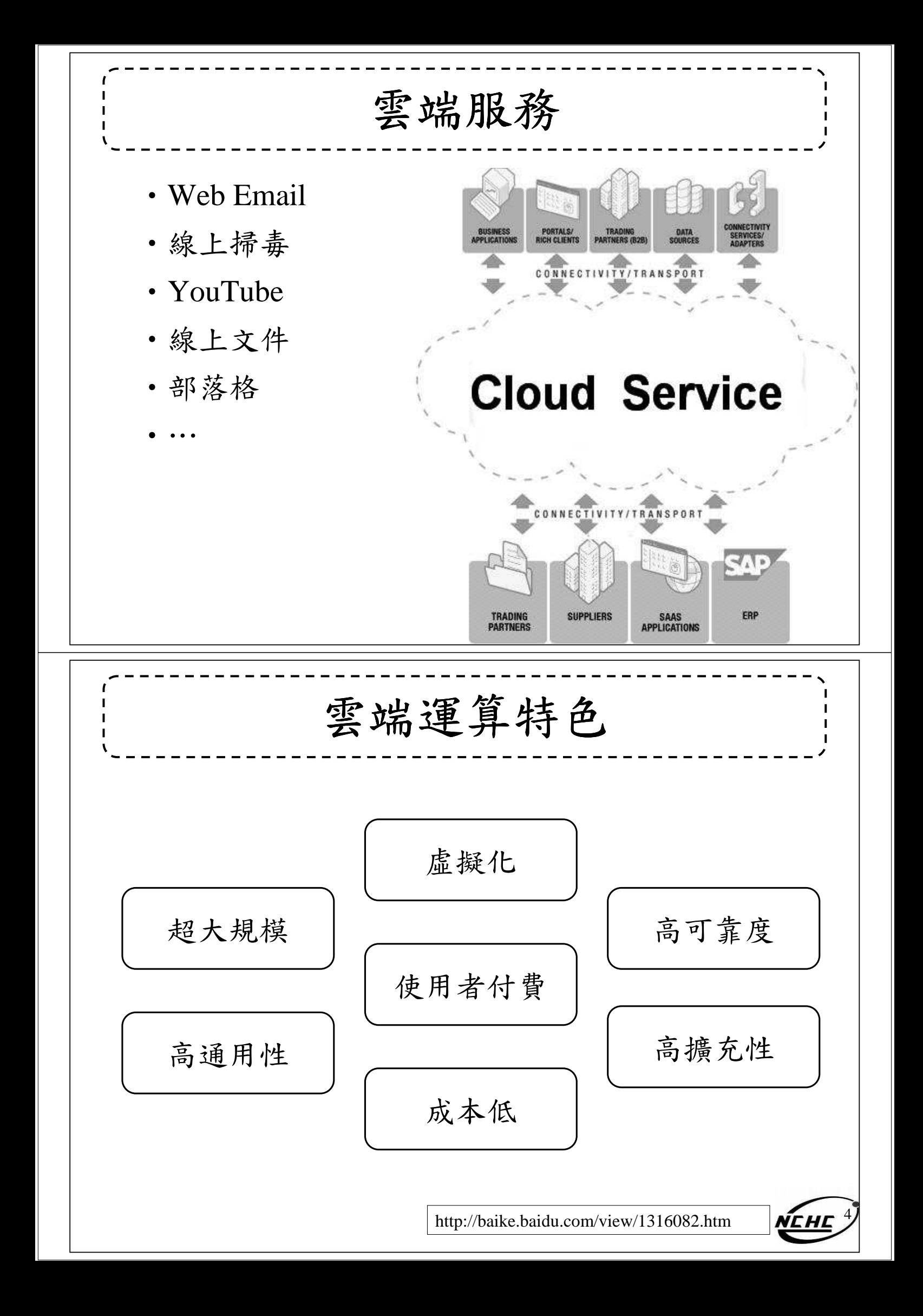

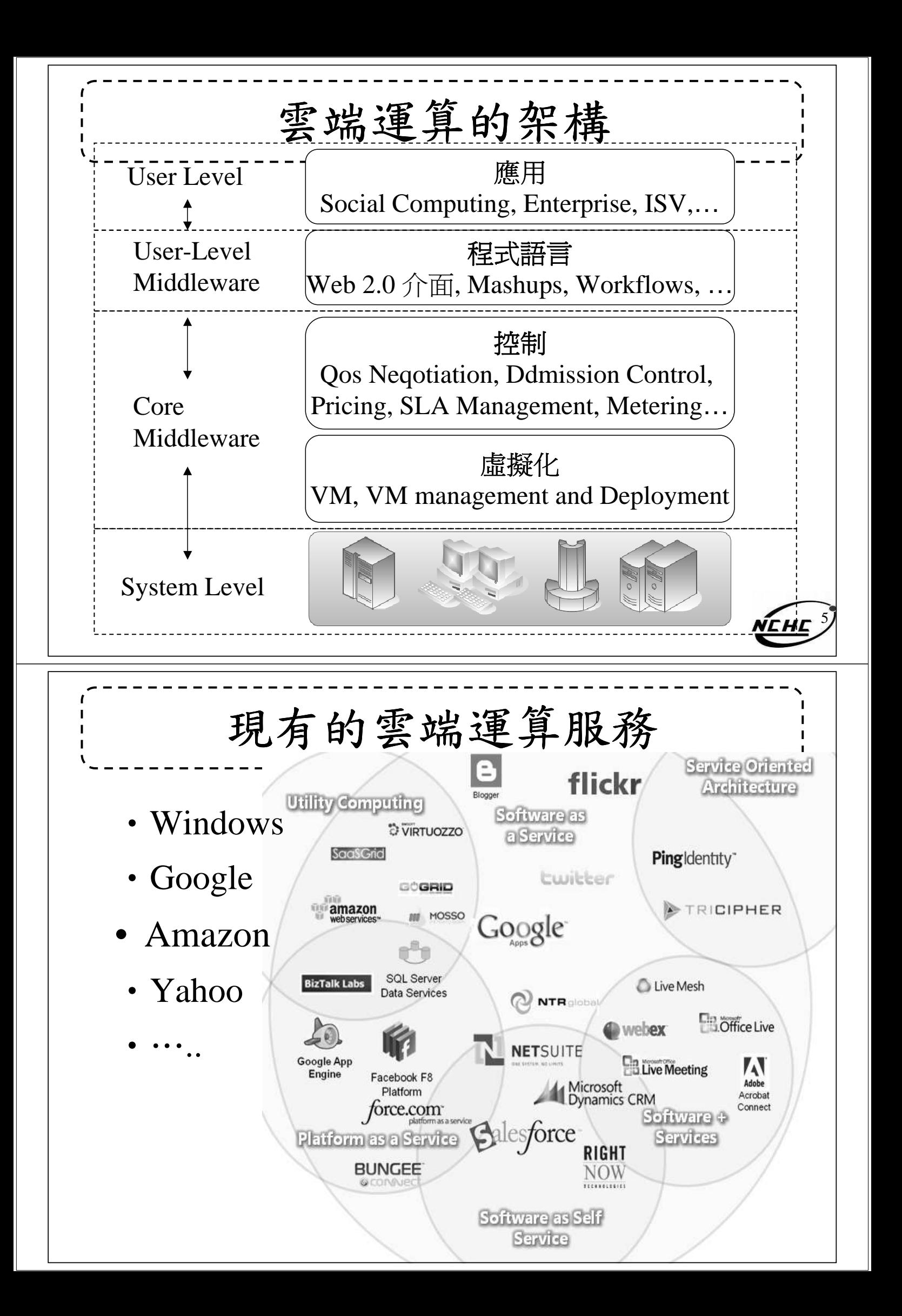

## **Amazon : Web Service**

- •AWS
- ·盧擬化的技術: Amazon EC2
	- –Small (Default) \$0.10 per hour \$0.125 per hour
	- –All Data Transfer \$0.10 per GB
- •儲存服務:Amazon S3
	- –\$0.150 per GB first 50 TB / month of storage used
	- –\$0.100 per GB all data transfer in
	- –\$0.01 per 1,000 PUT, COPY, POST, or LIST requests

7

8

觀念: Paying for What You Use

http://eblog.cisanet.org.tw/post/Cloud-Computing.aspx

# **Google : App Engine**

- 網路平台,讓開發者可自行建立網路應用程式於 google平台中。
- •提供:
	- –500MB of storage
	- up to 5 million page views a month
	- –10 applications per developer account
- Limit:
	- –Language: Python、Java
	- –web applications

## **Windows : Azure**

•Windows Azure 是一套雲端服務作業系統。作為 Azure 服務平台的開發、服務代管及服務管理環境。

SOAP

**REST** 

**YMI** 

Innlication

**Azure Services** C Live Services

NET Services

Partner

Applications<br>and<br>Web Services

SQL Services

Visual Studio

**Azure Services Platform** 

SOAP

REST

XML

93

Developer

Vindows Azure

**Your Cloud** 

Application

Coming Soon

P puthon 2 oh

e

828

- Net services
- SQL services
- •Live services

http://tech.cipper.com/index.php/archives/332

## **Yahoo : Hadoop**

- •Apache 項目,Yahoo 資助、開發與運用
	- –2006年開始參與開源的雲端運算框架Hadoop,並將 其使用在內部服務中。
	- –2008年2:目前最大的Hadoop應用
	- –2千臺伺服器
	- –執行超過1萬個Hadoop虛擬機器
	- –5 Petabytes的網頁內容
	- –分析1兆個網路連結

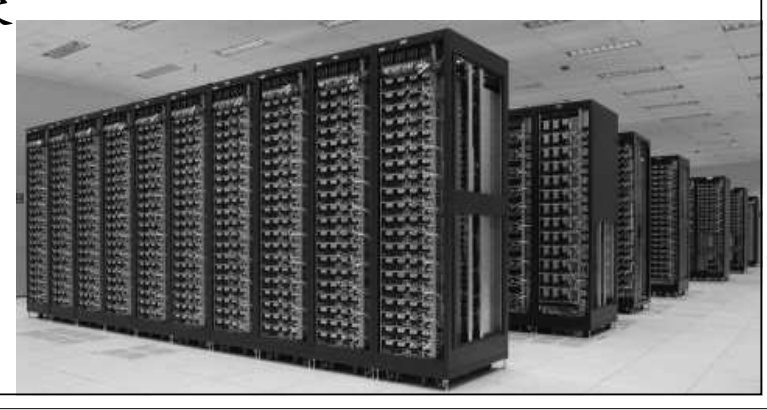

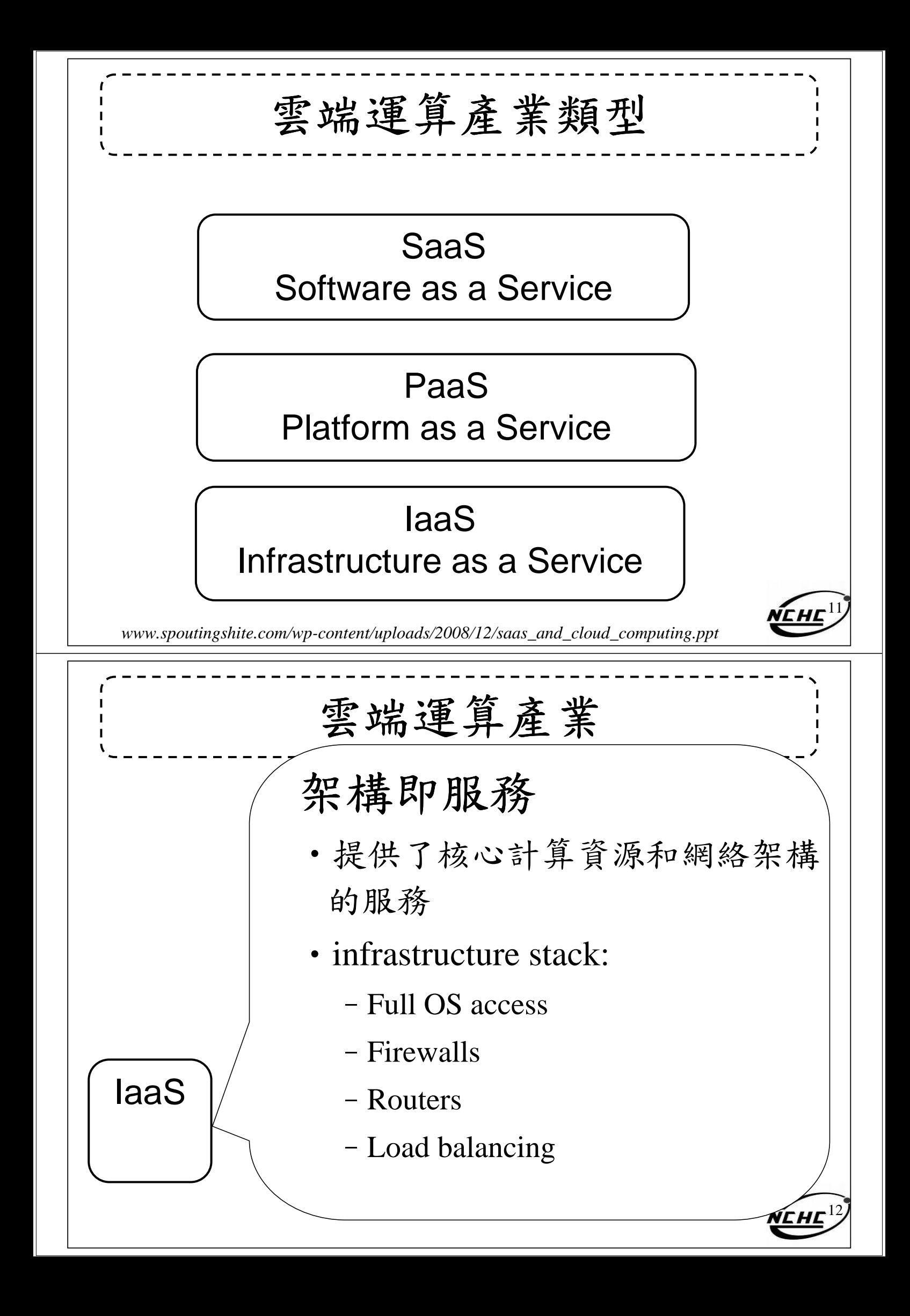

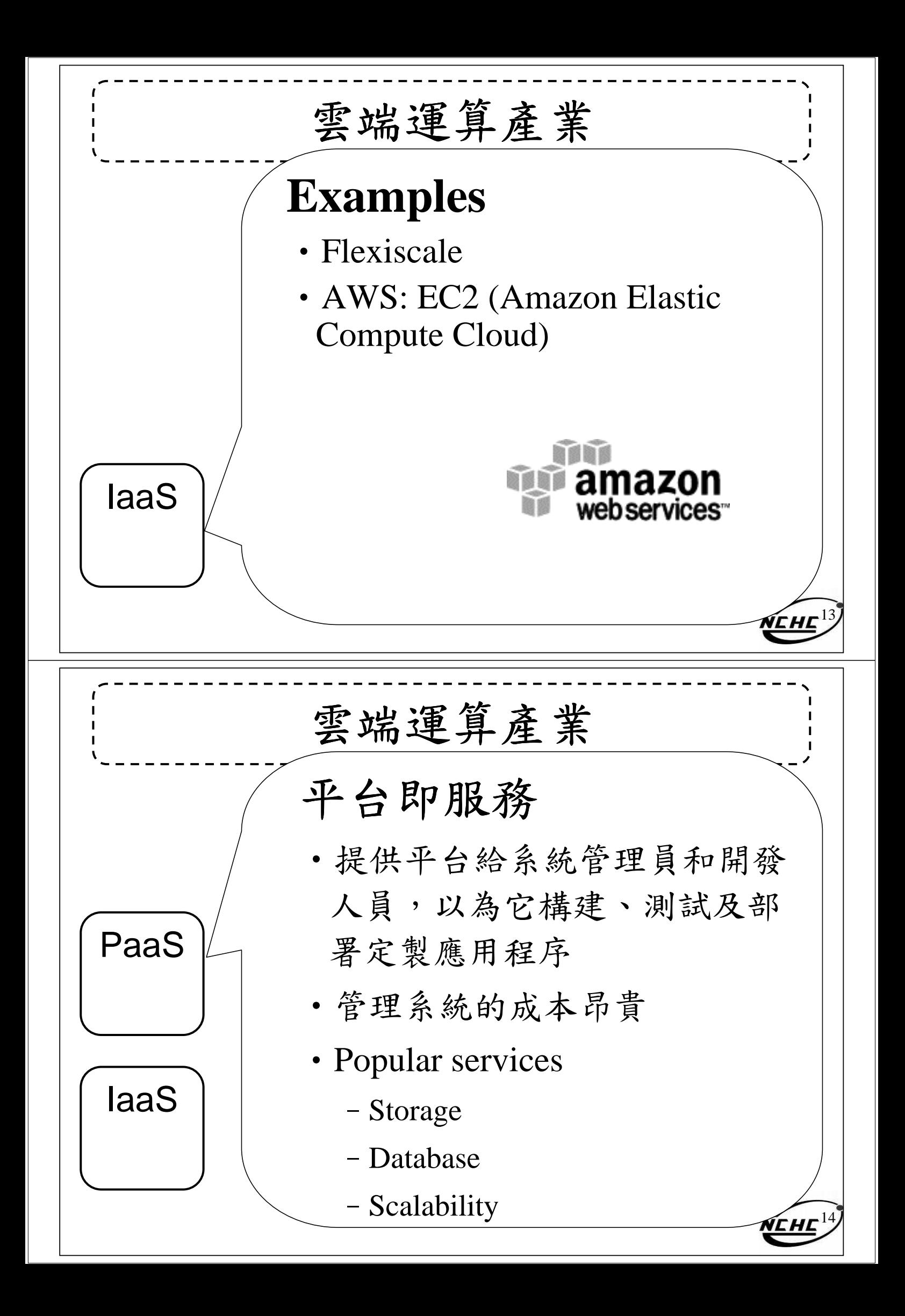

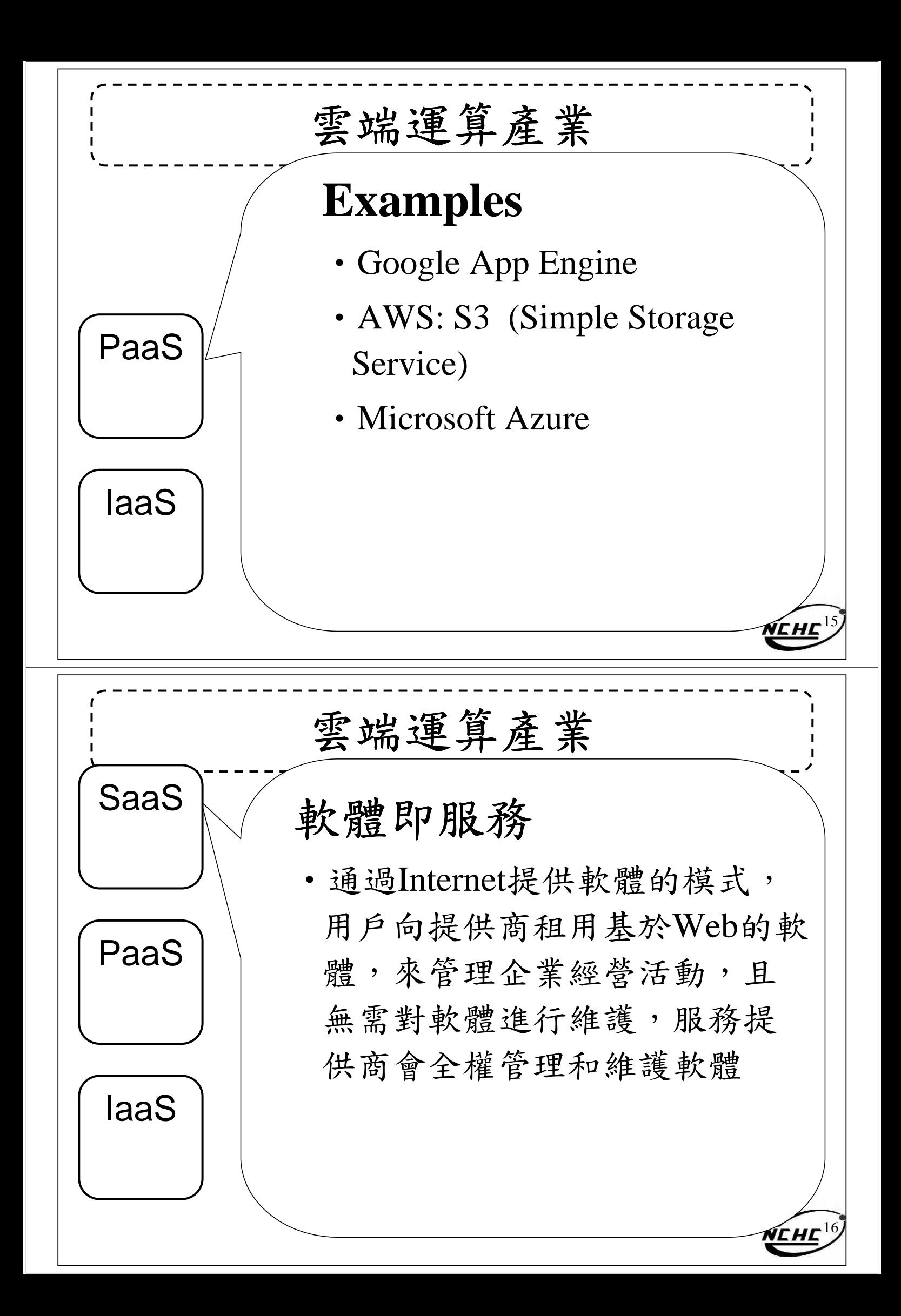

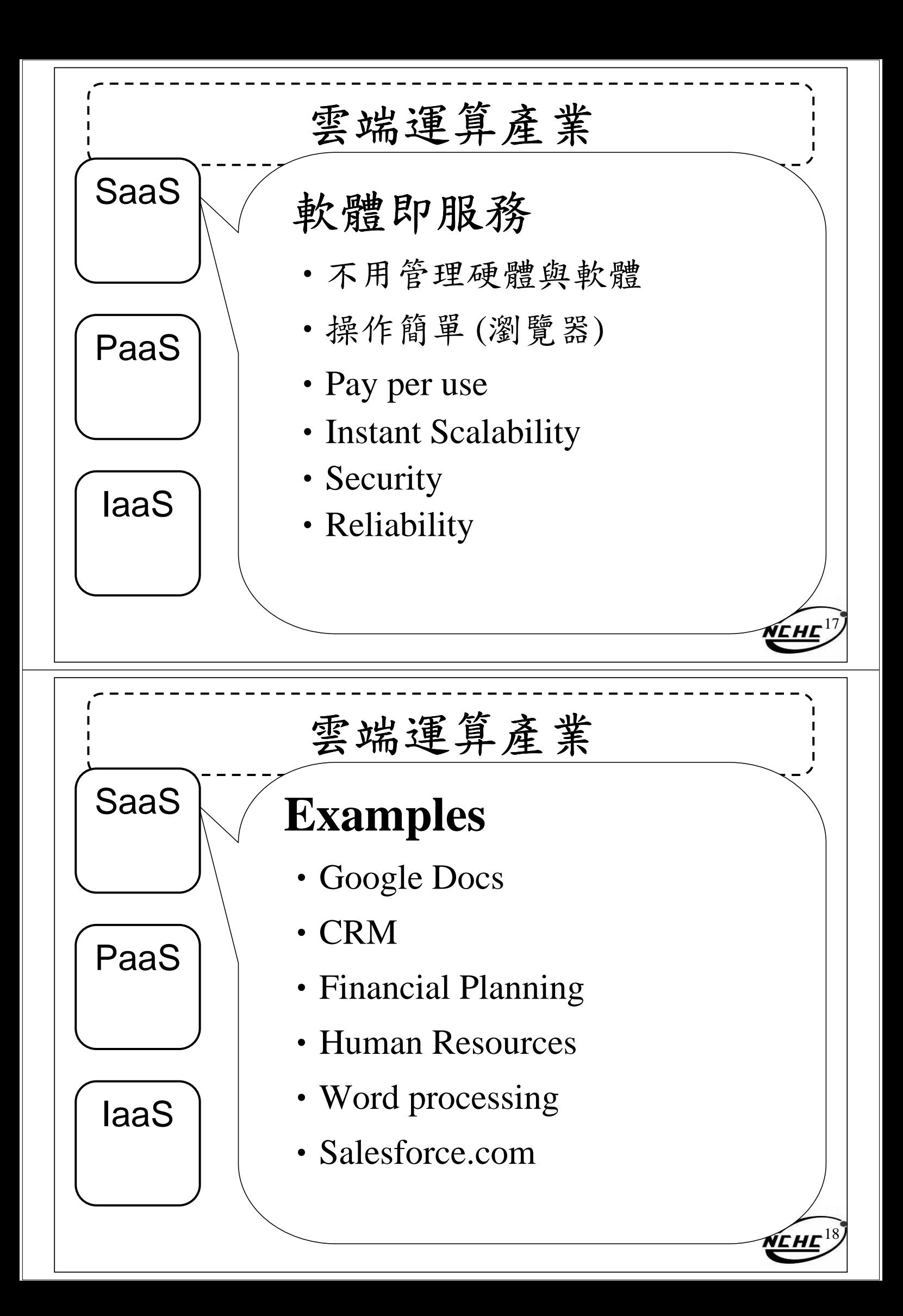

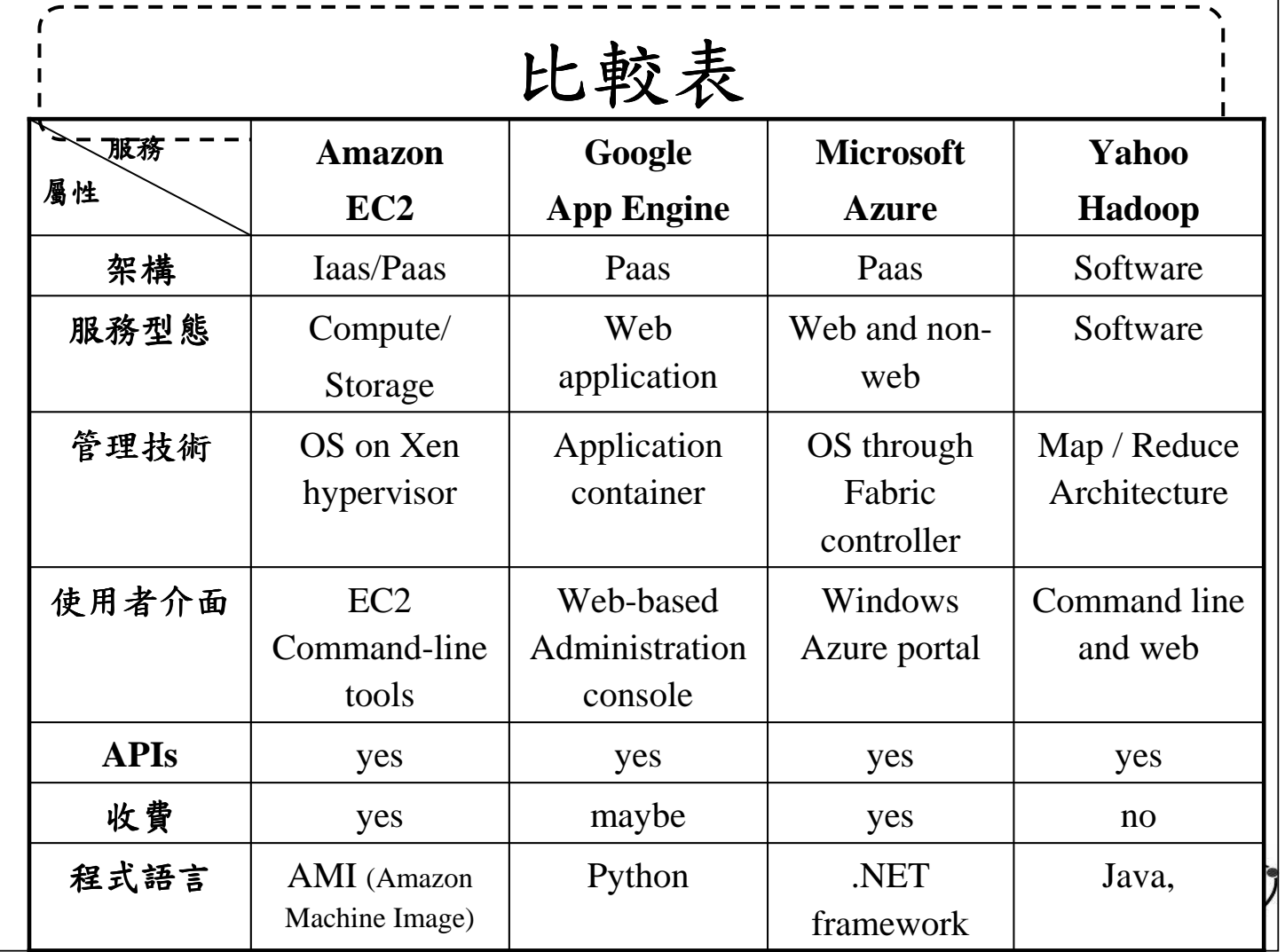

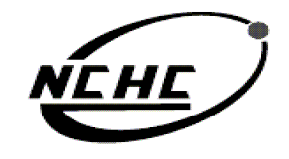

財團法人國家實驗研究院

R.網路與計算中IN **EX7 COMPUTING** FR. FOR

NEHE J

自由軟體實驗室

**Hadoop** 簡介

王耀聰 陳威宇 Jazz@nchc.org.tw waue@nchc.org.tw 2008. 04 . 27-28 國家高速網路與計算中心(NCHC)

## **Outline**

- •什麼是 Hadoop ?
- •有什麼特色?
- •怎麼來的呢?
- •有誰在用?
- •有實用案例嗎?

#### 什麼是 Hadoop

# **Hadoop ?**

Hadoop is a software platform that lets one easily write and run applications that process vast amounts of data

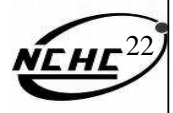

21

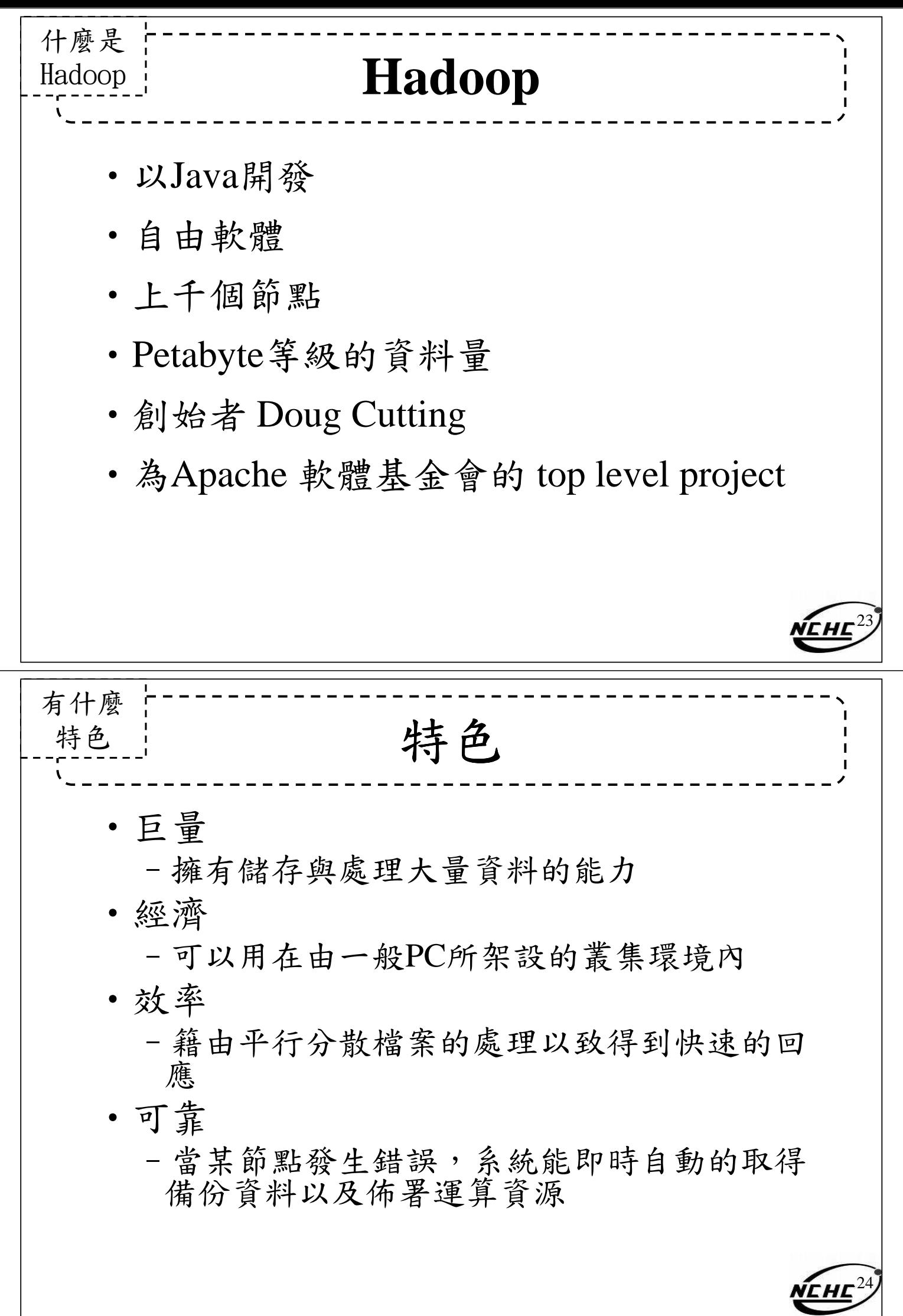

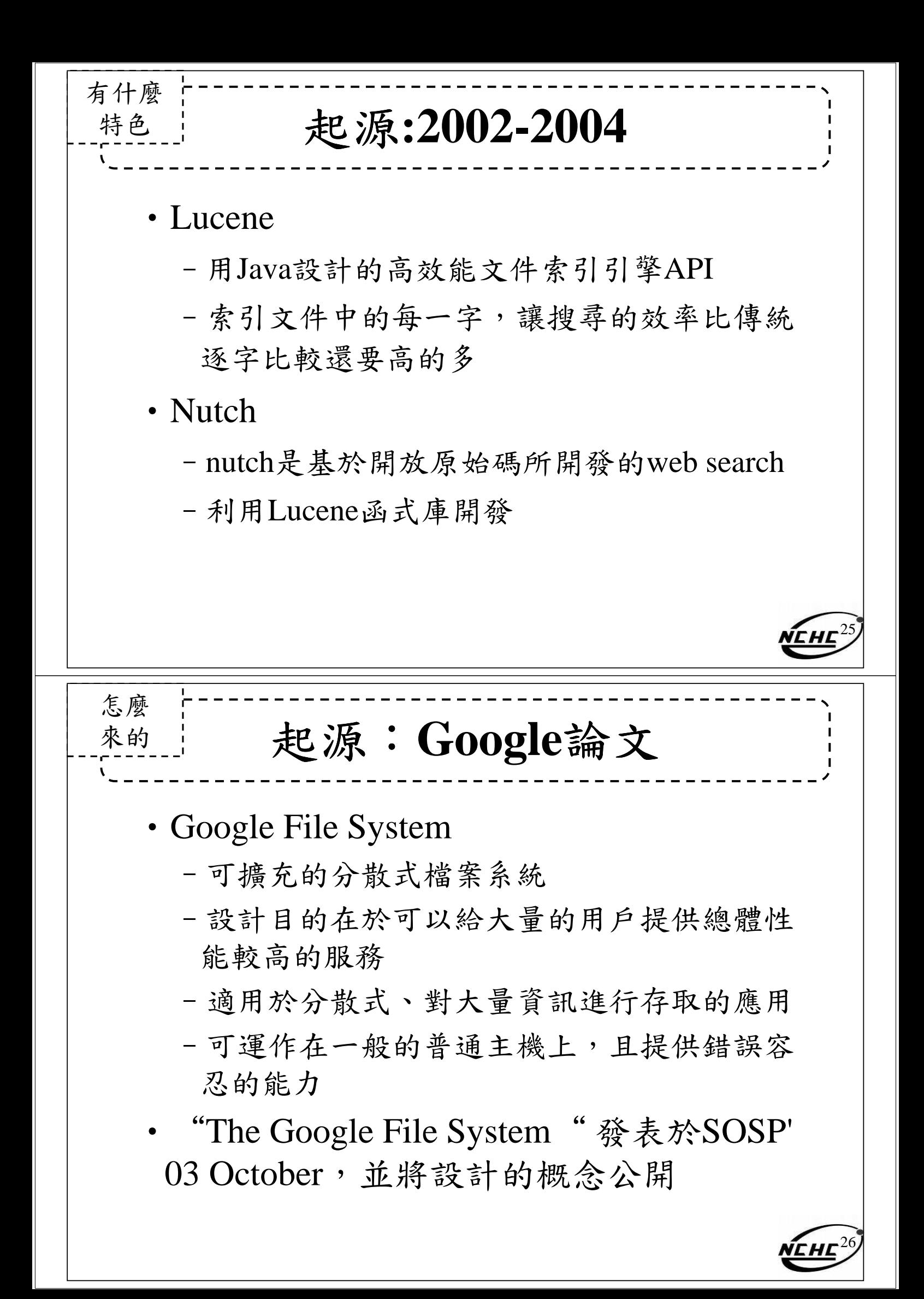

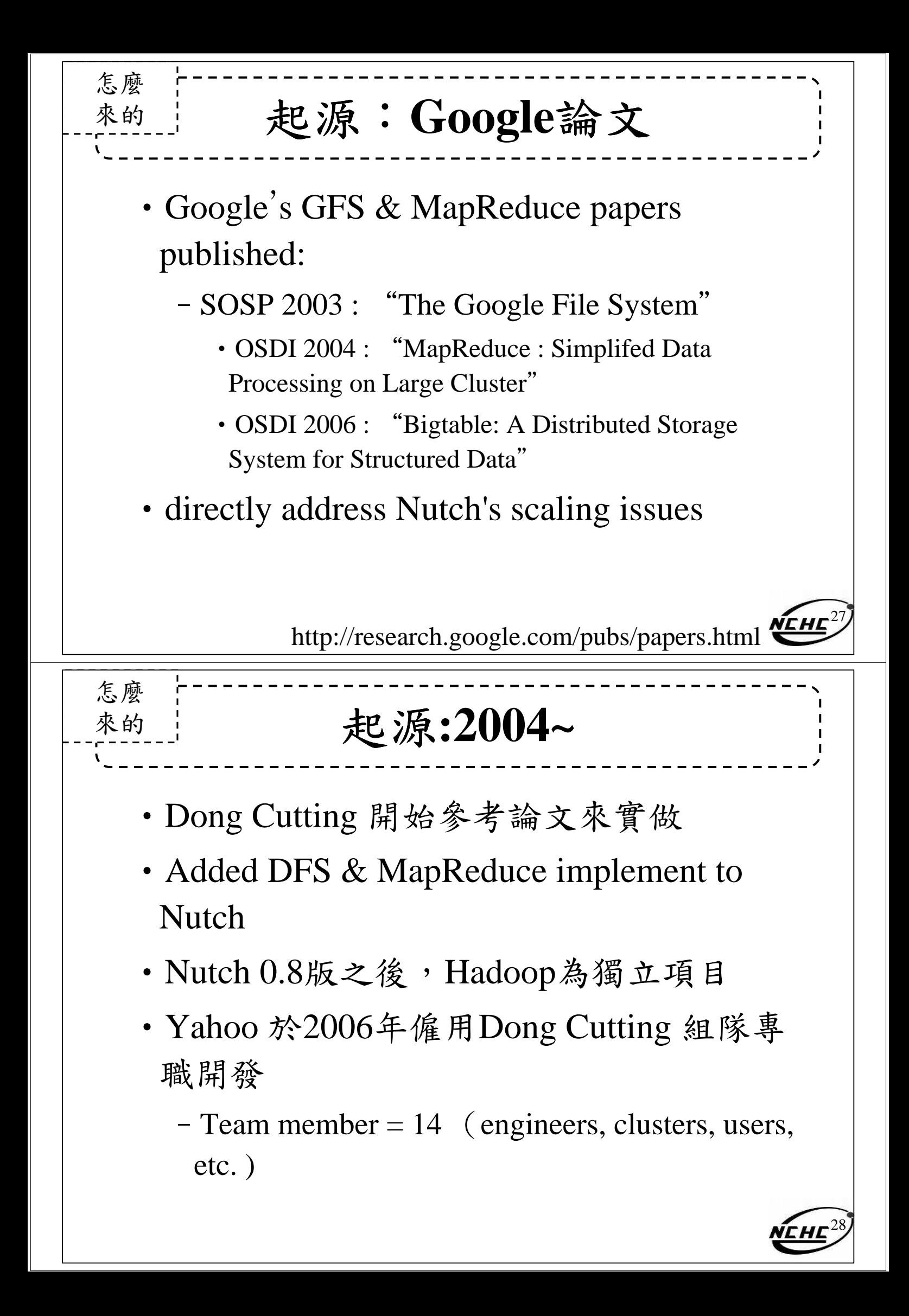

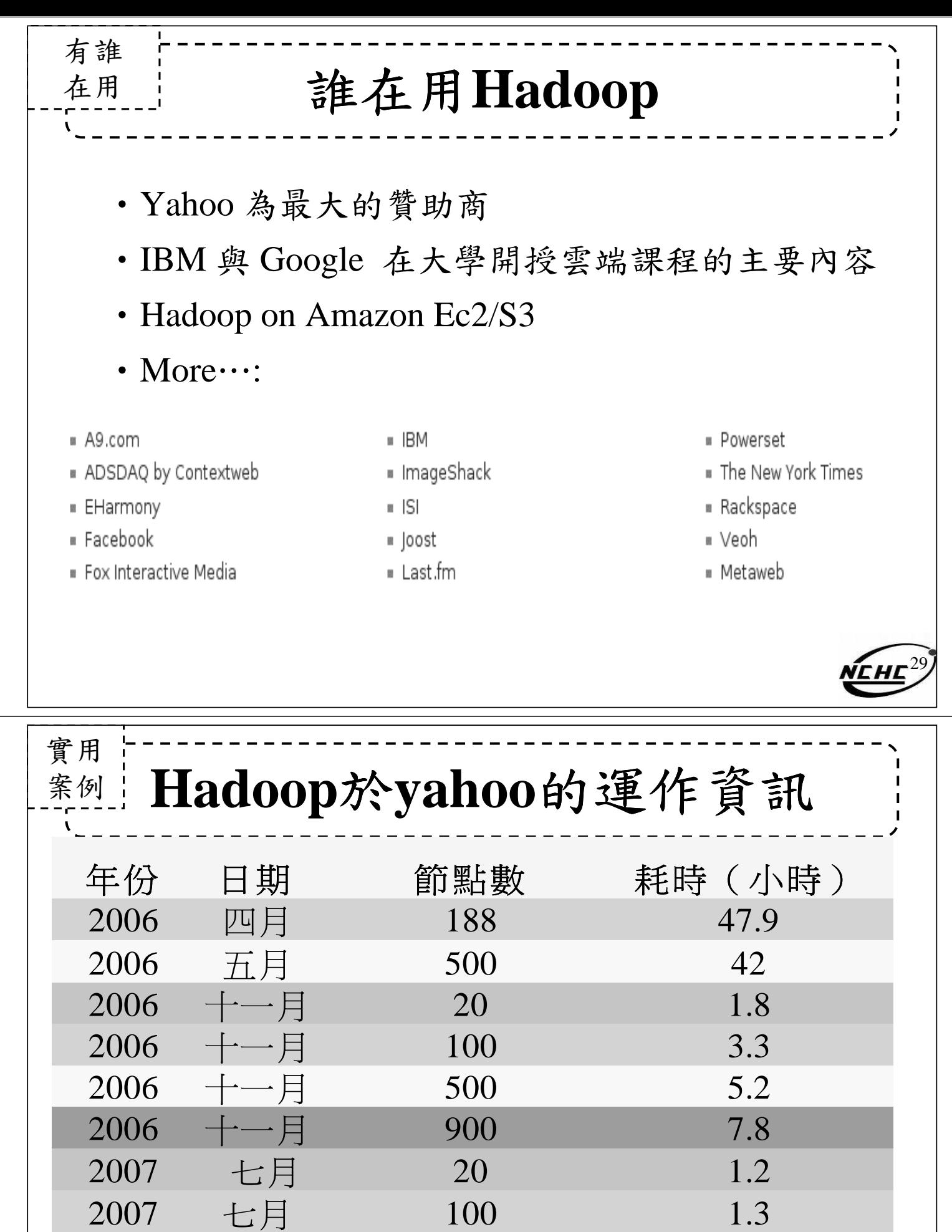

Sort benchmark, every nodes with terabytes data.

2007 七月 500 2

2007 七月 900 2.5

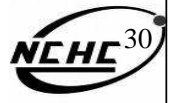

**Hadoop**於**yahoo**的部屬情形 實用 案例:

資料標題: Yahoo! Launches World's Largest Hadoop Production Application

資料日期:February 19, 2008

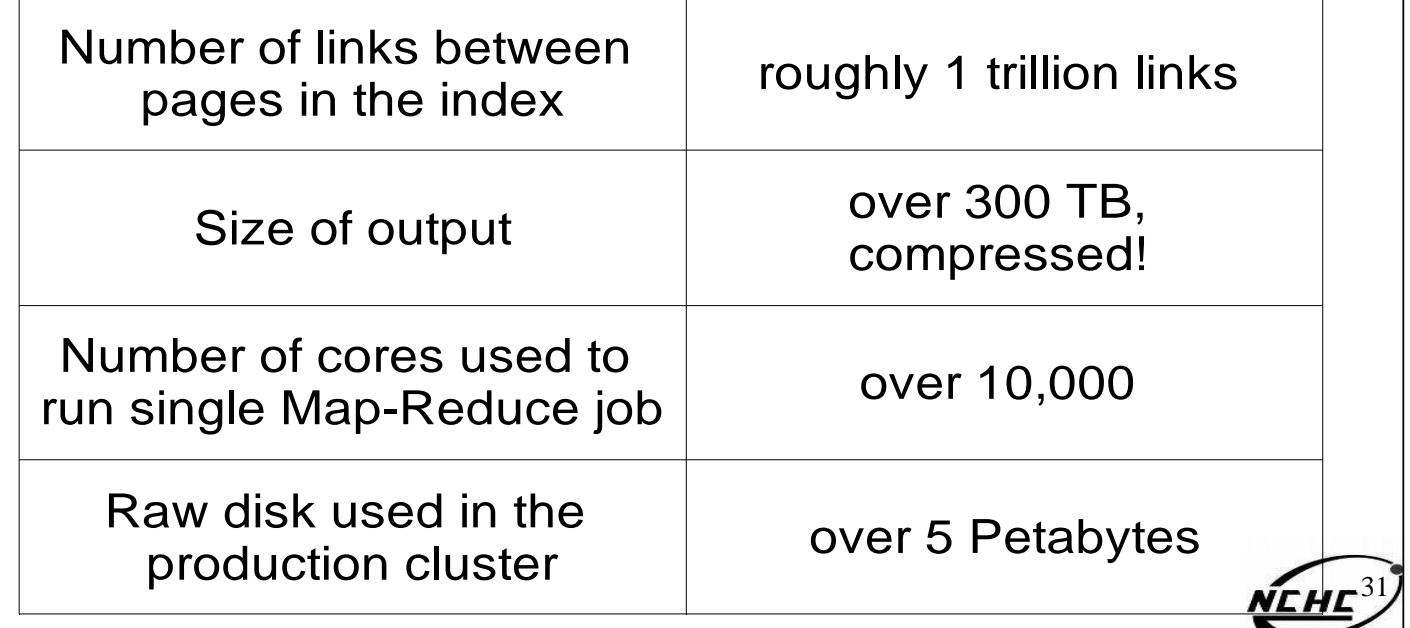

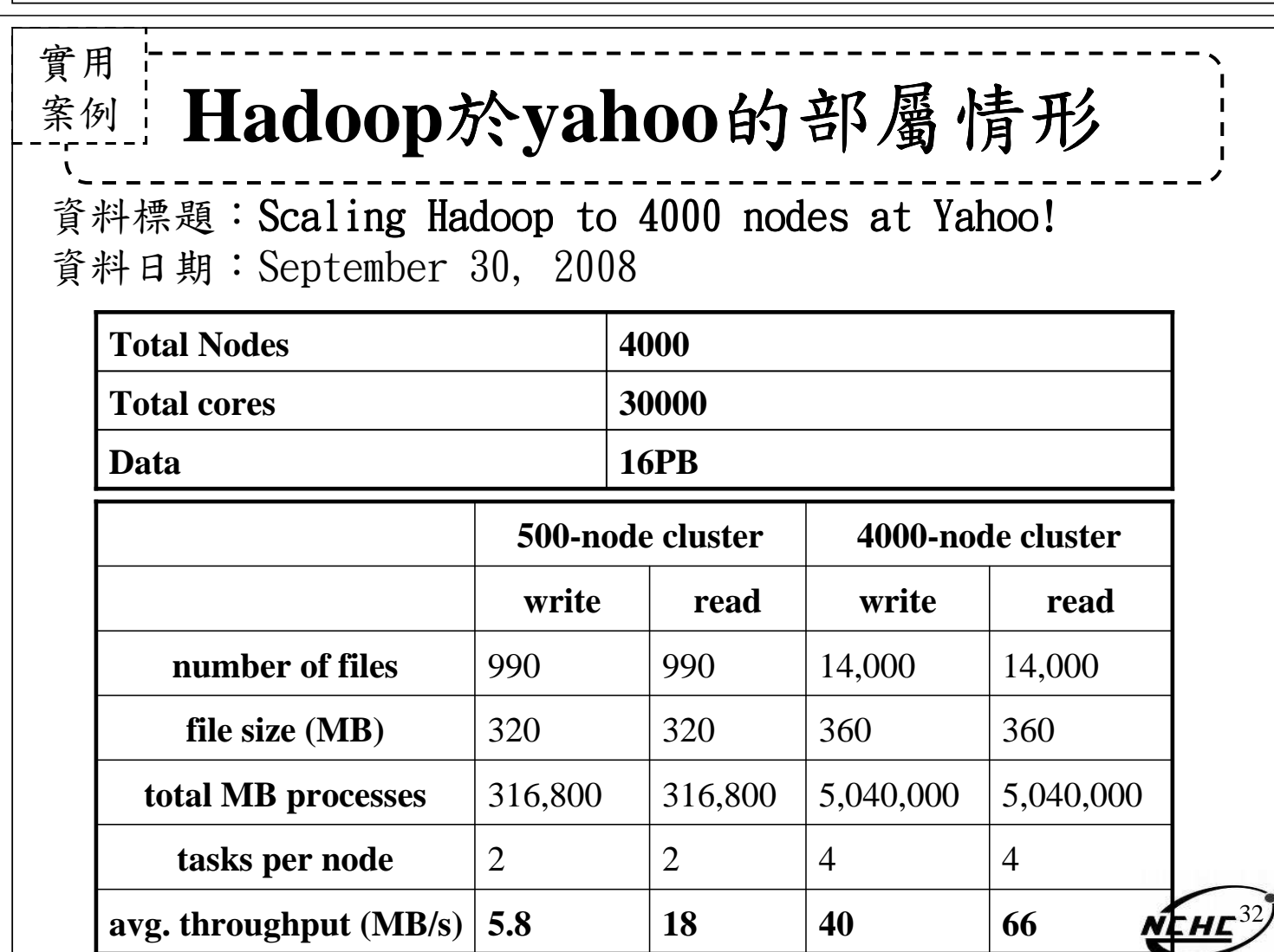

Hadoop 與google的對應

瞭解

更多

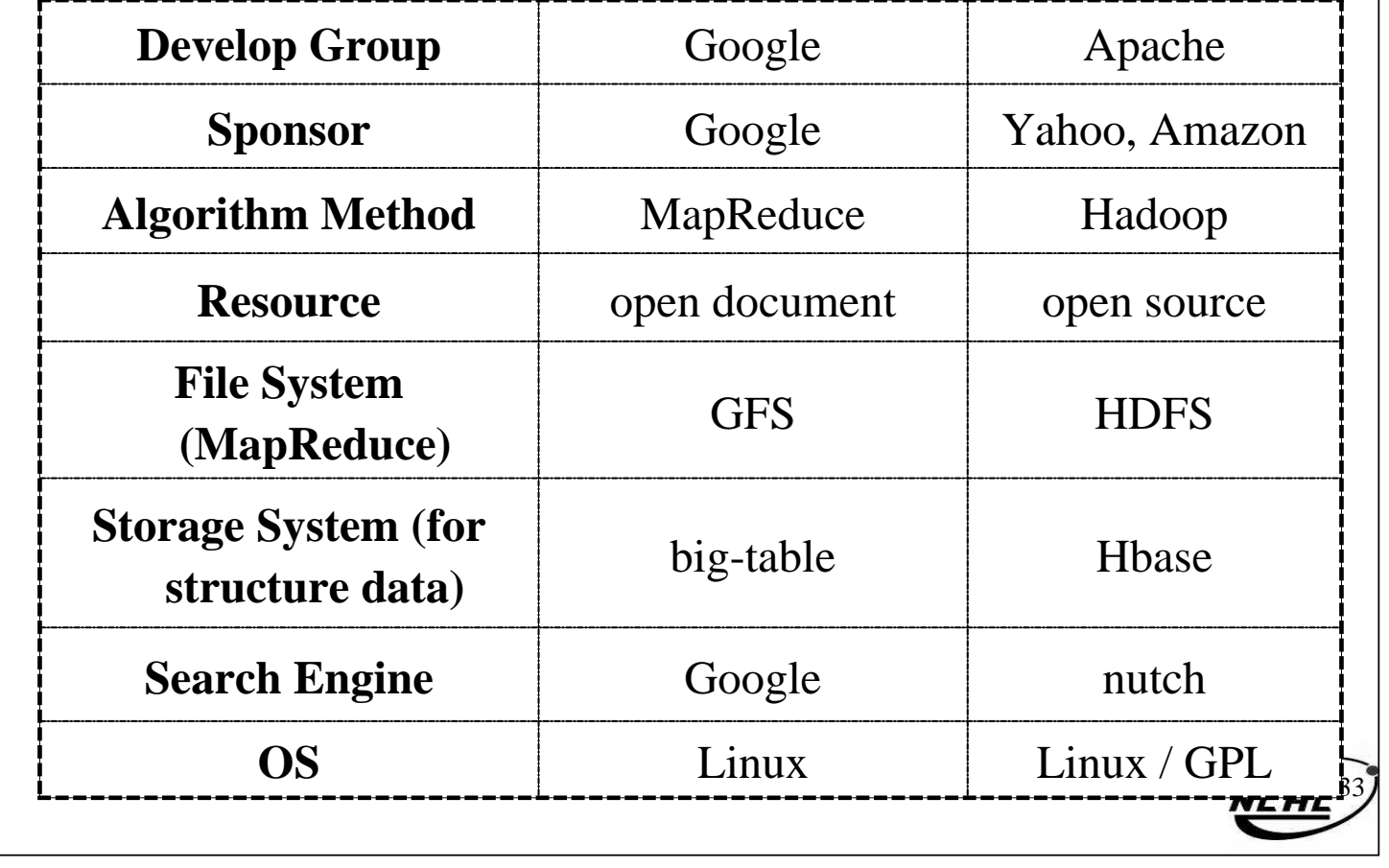

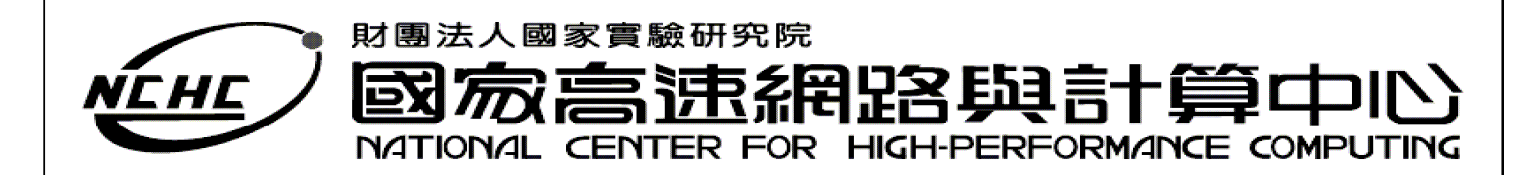

# **Hadoop Distributed File System**

王耀聰 陳威宇 Jazz@nchc.org.tw waue@nchc.org.tw 2008. 04 . 27-28 國家高速網路與計算中心(NCHC)

NEHE )自由軟體實驗室

## **Outline**

- •HDFS 的定義 ?
- •HDFS 的特色?
- •HDFS 的架構 ?
- •HDFS 運作方式 ?
- •HDFS 如何達到其宣稱的好處 ?
- •HDFS 功能?

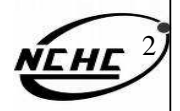

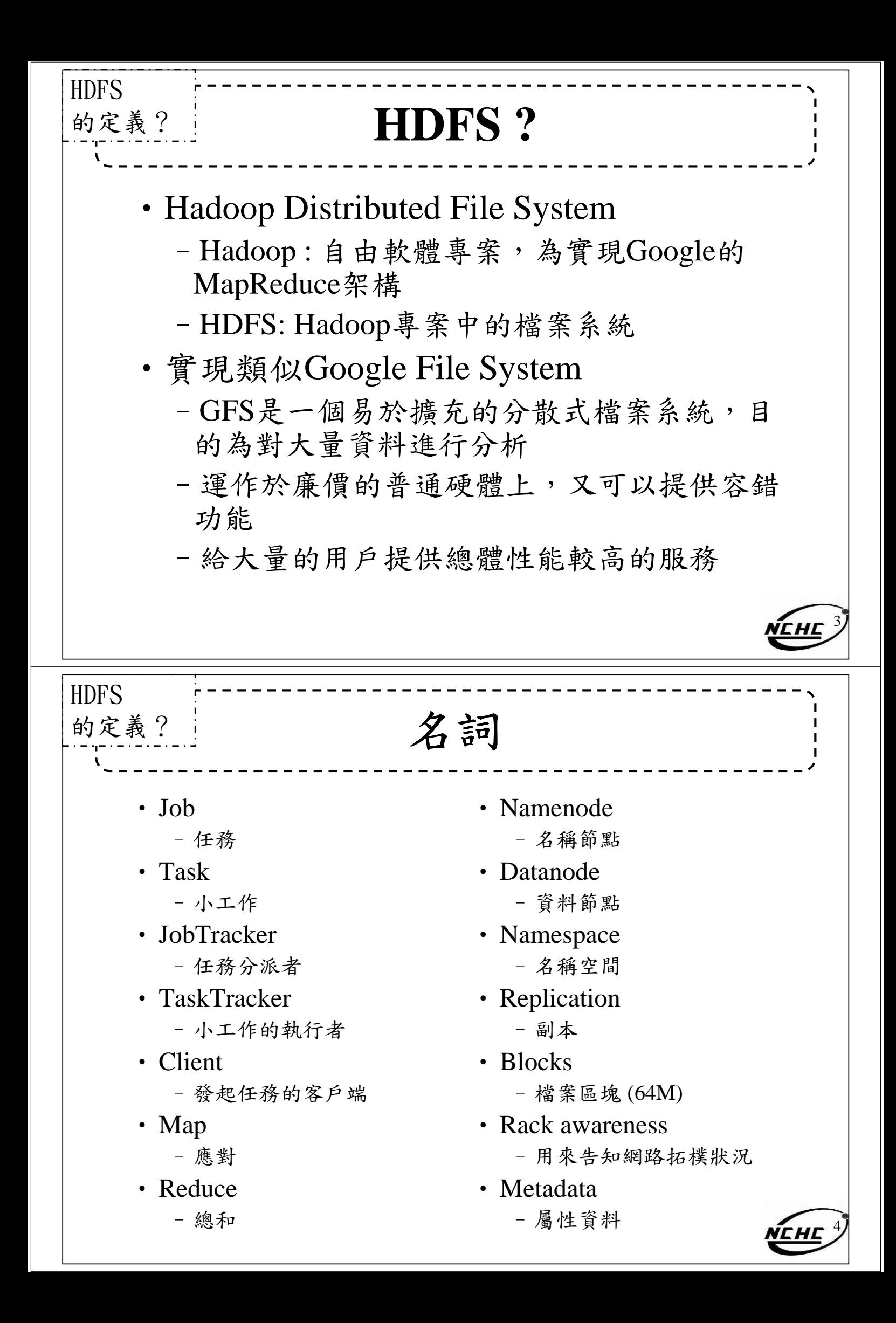

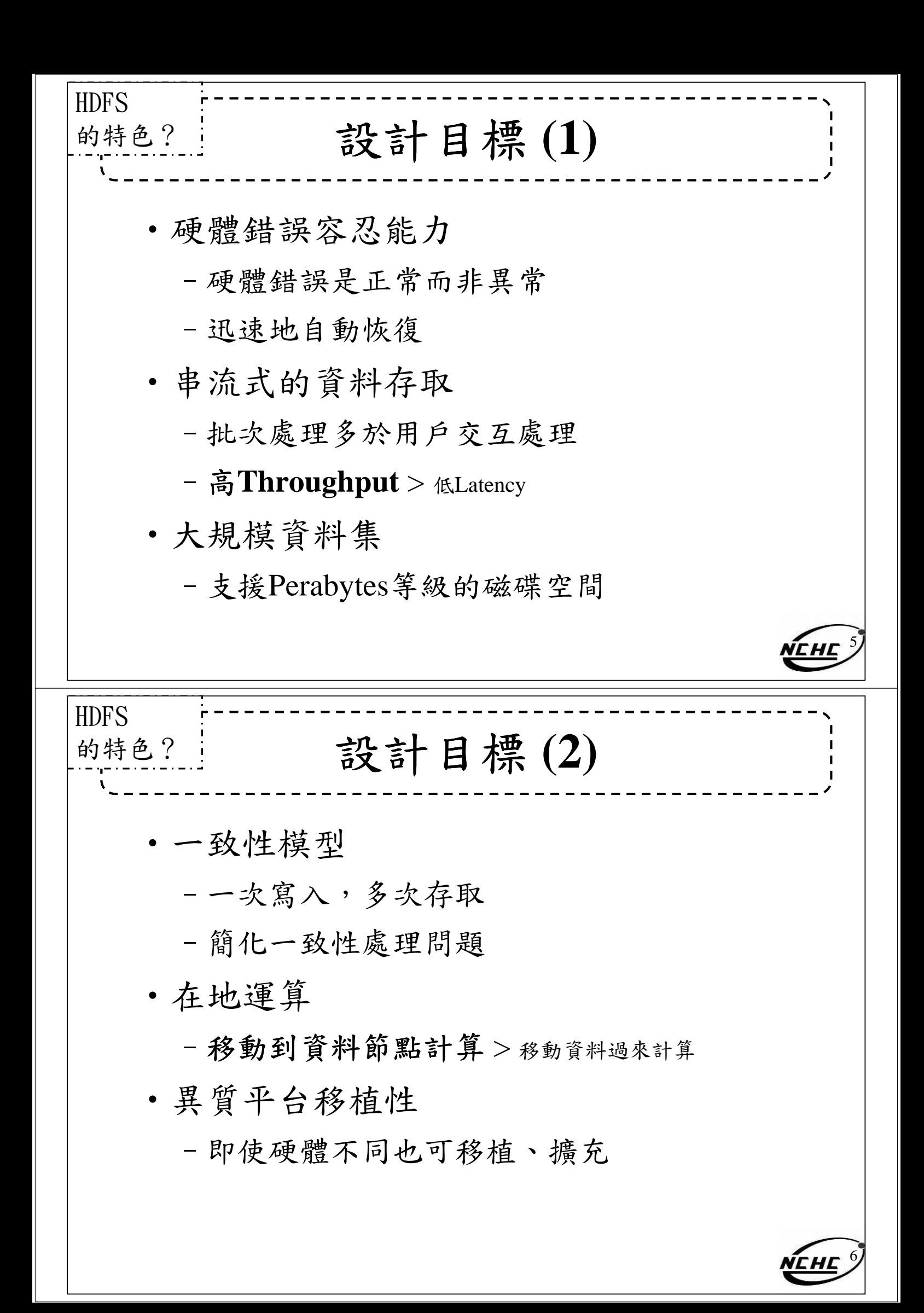

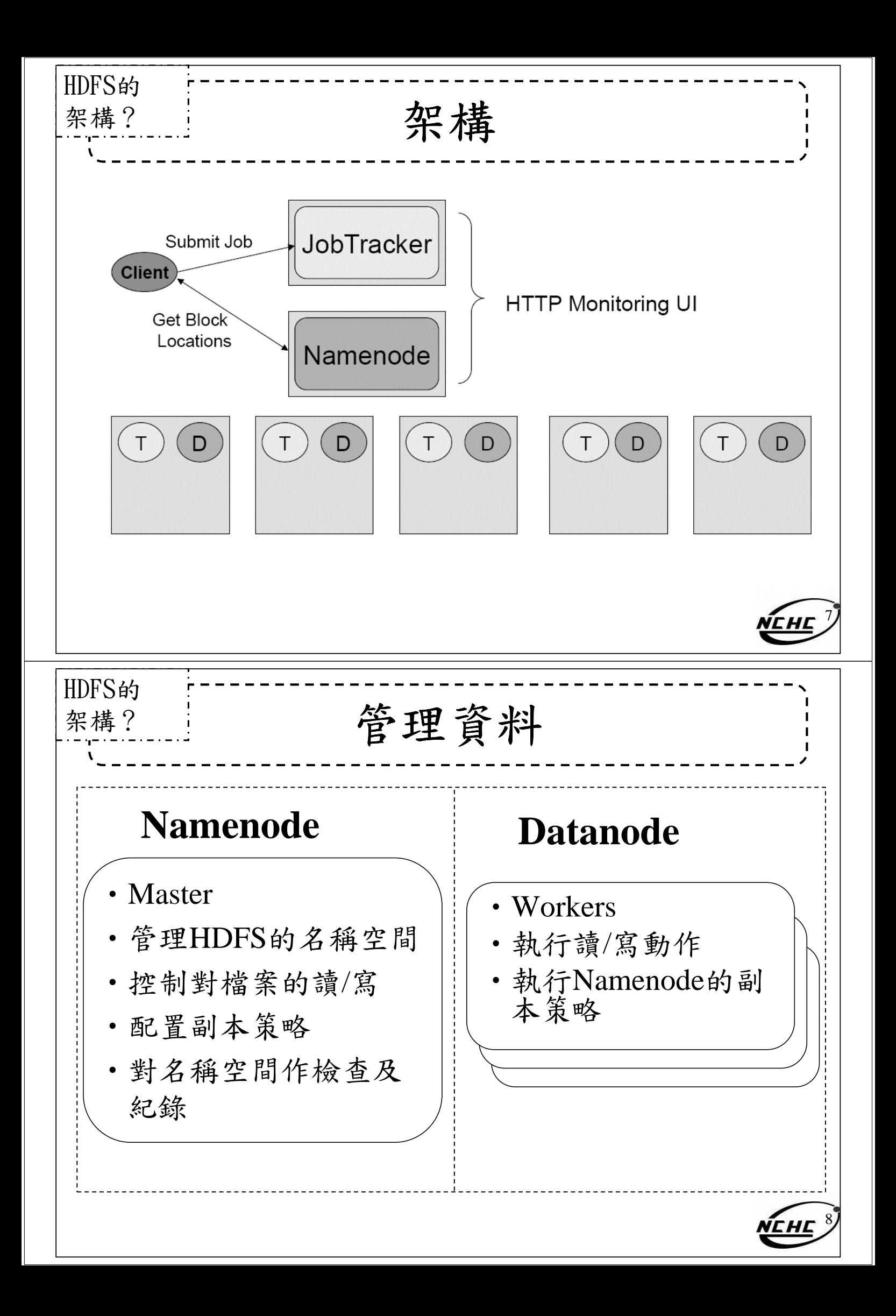

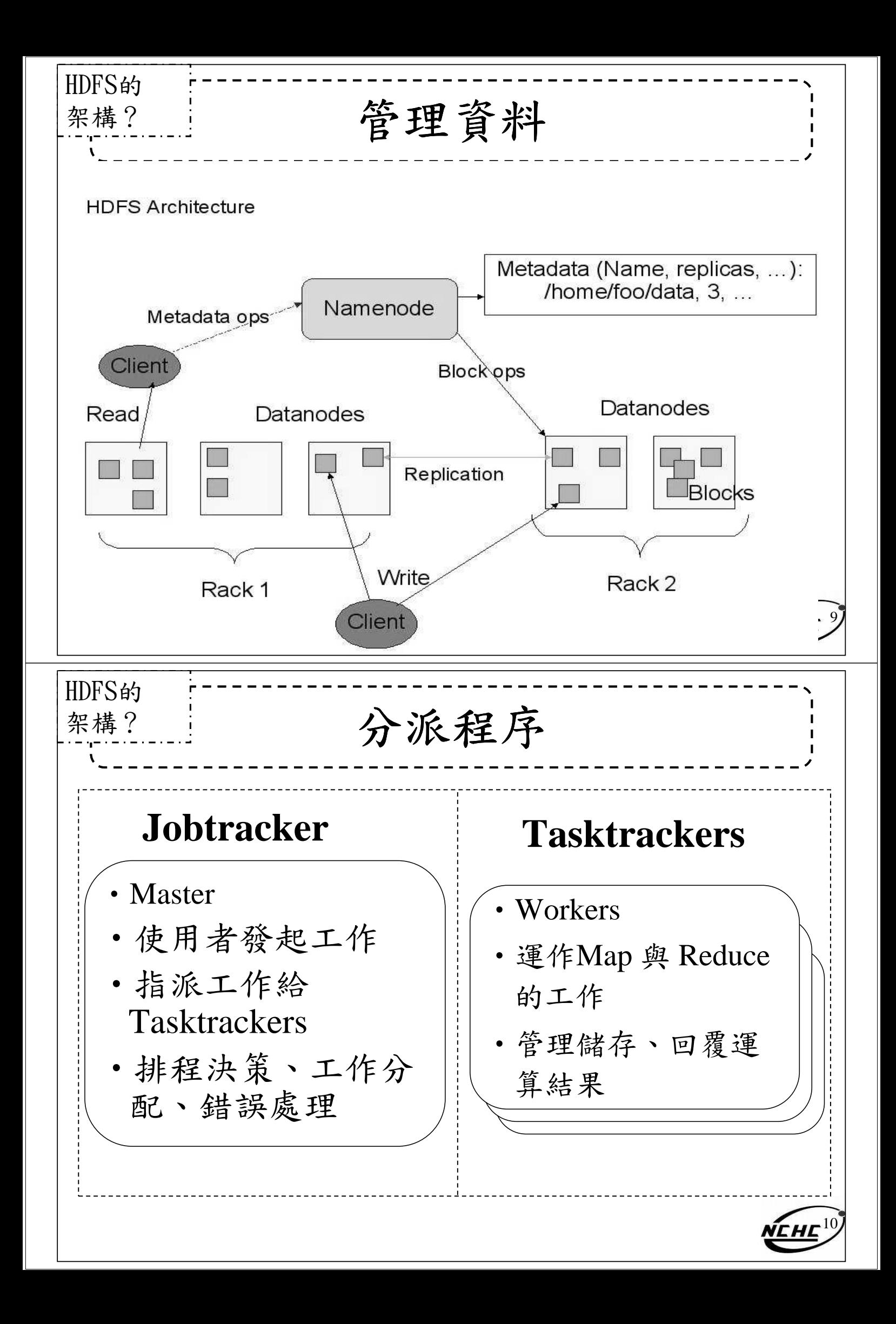

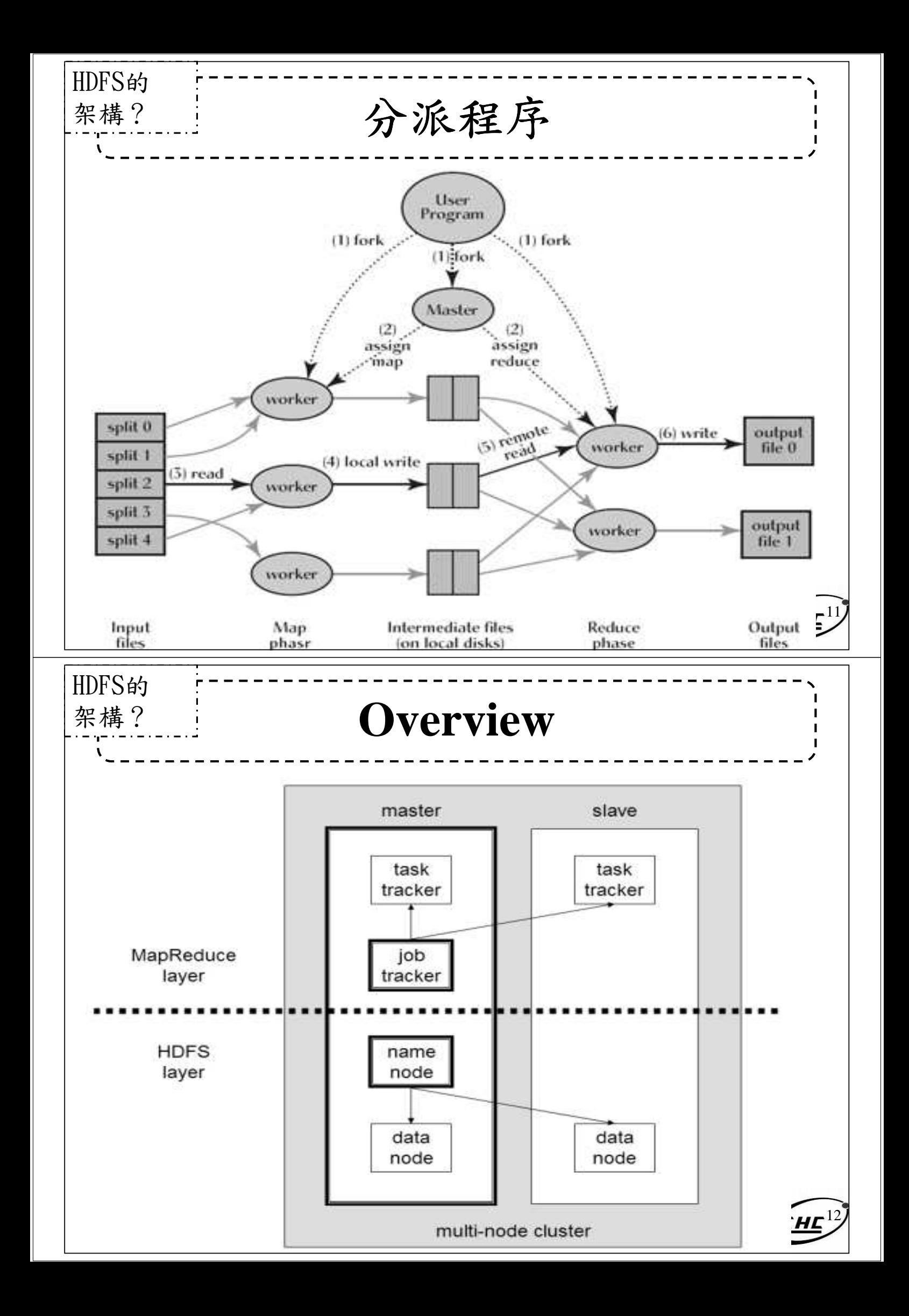

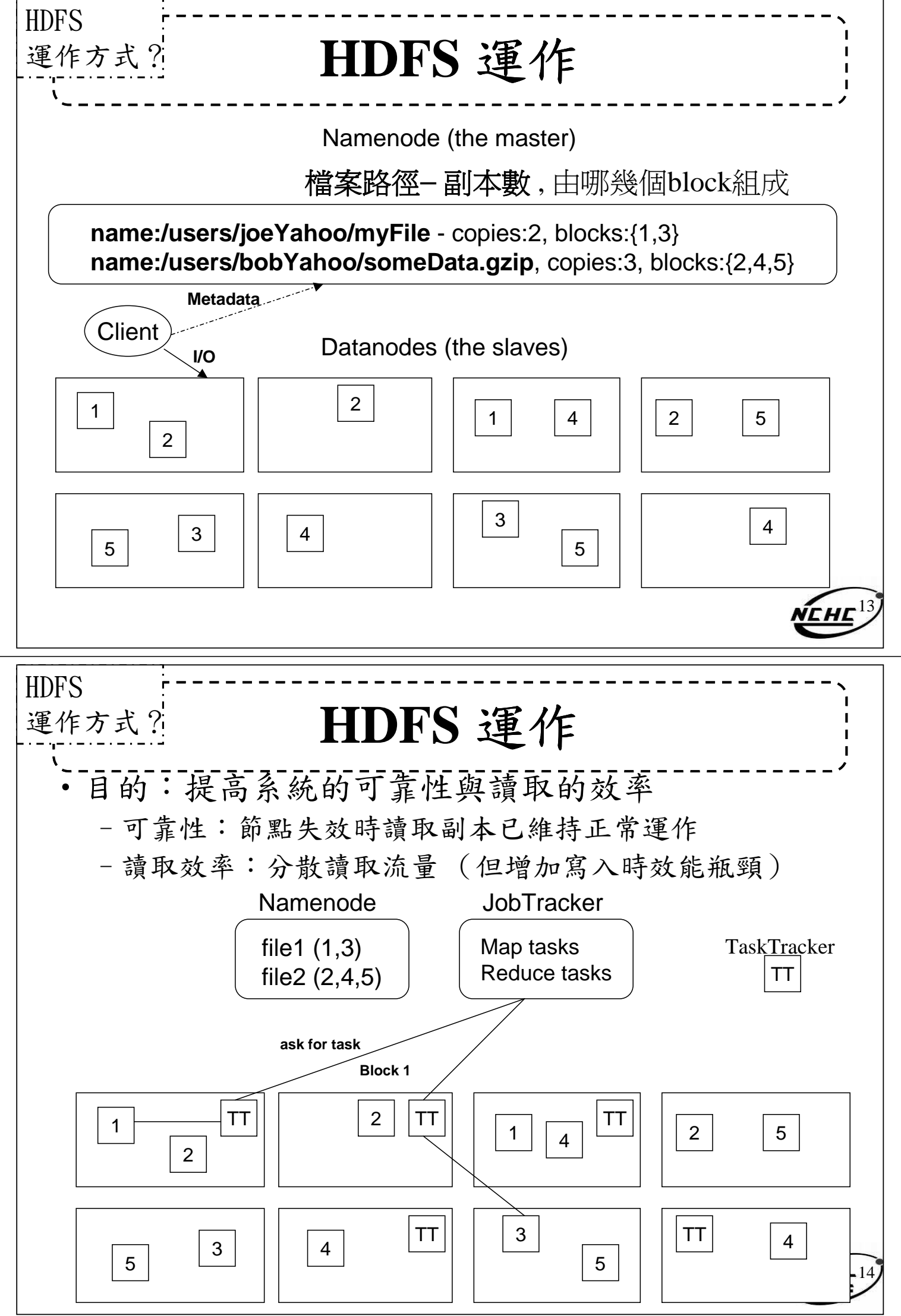

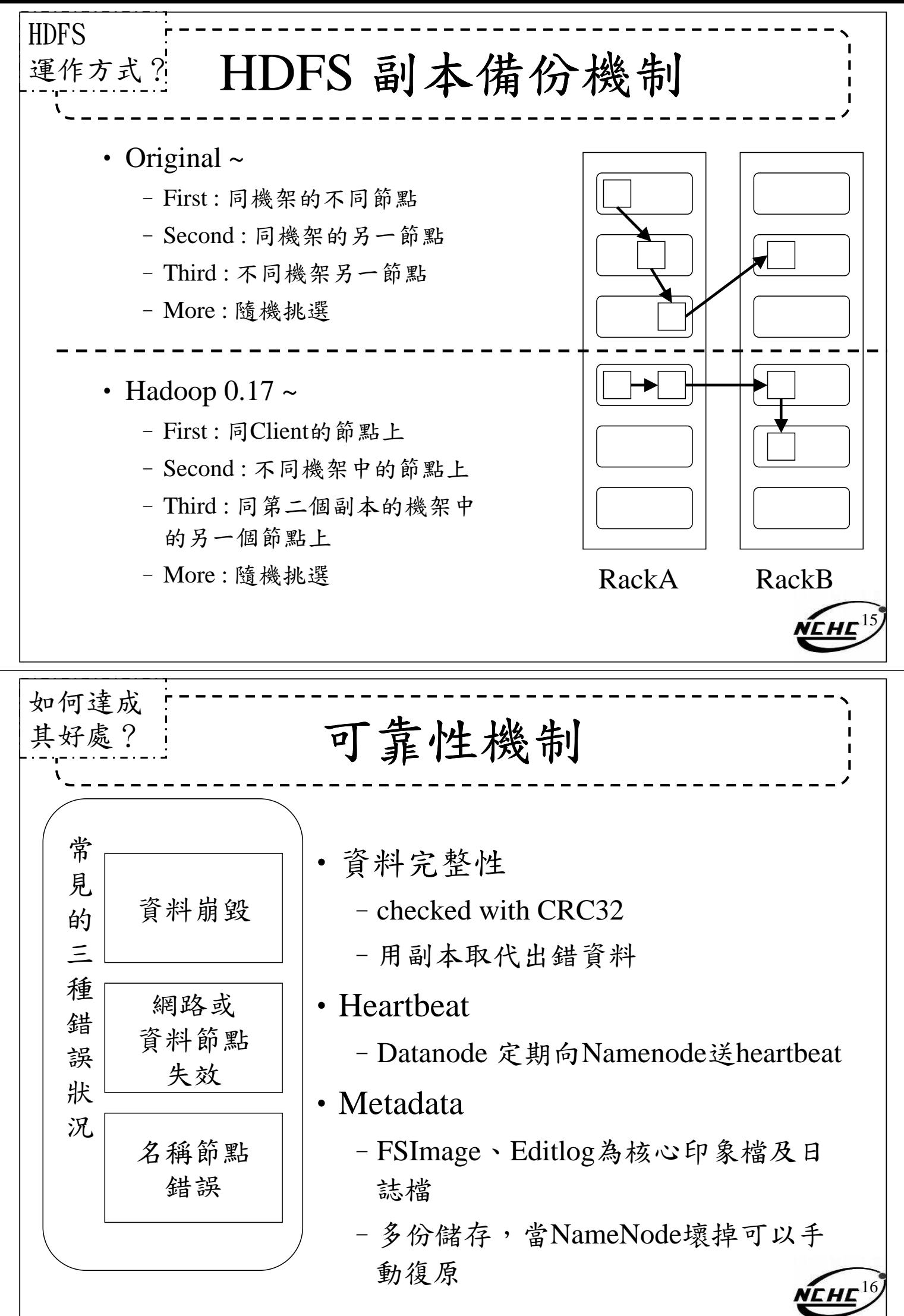

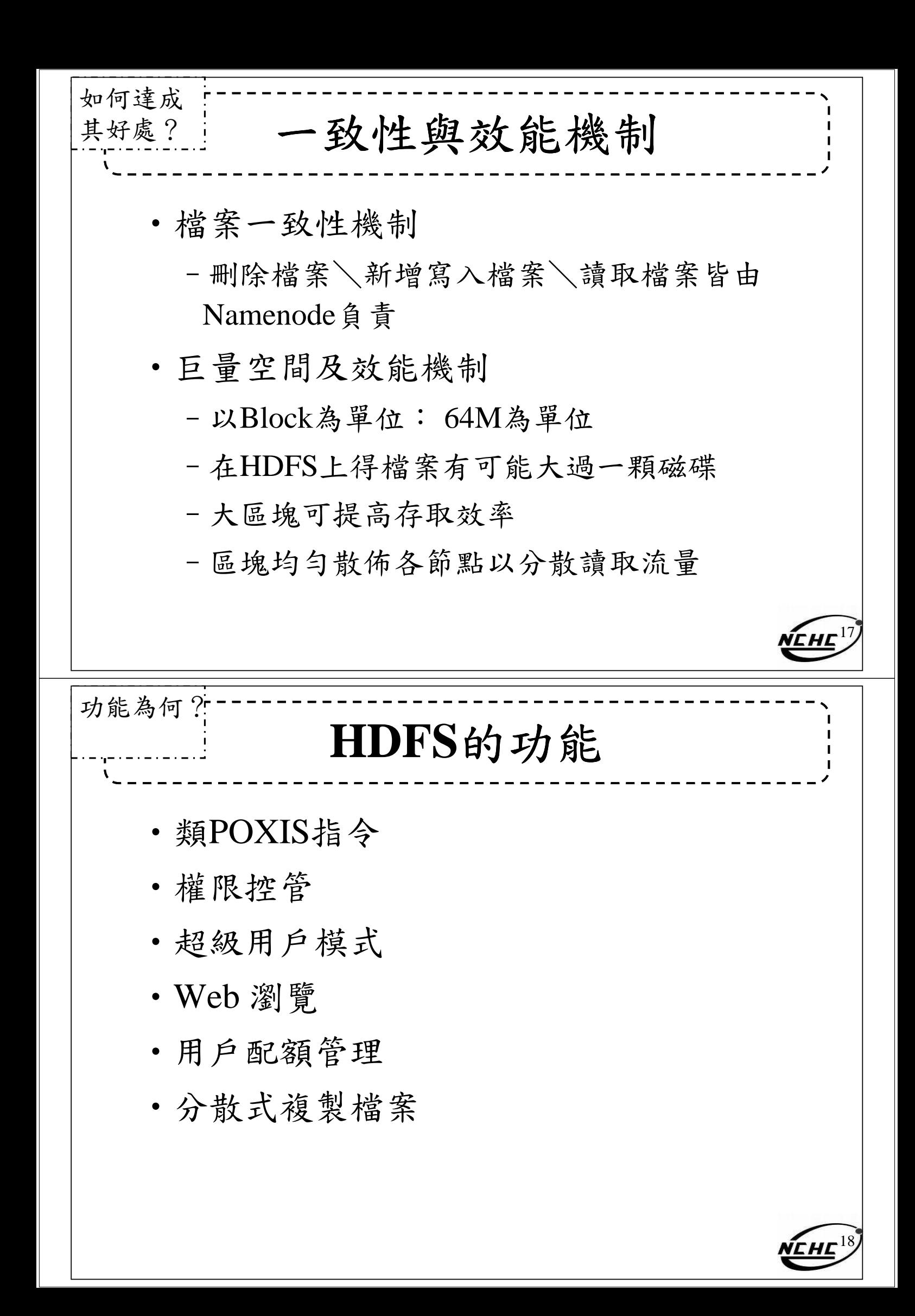

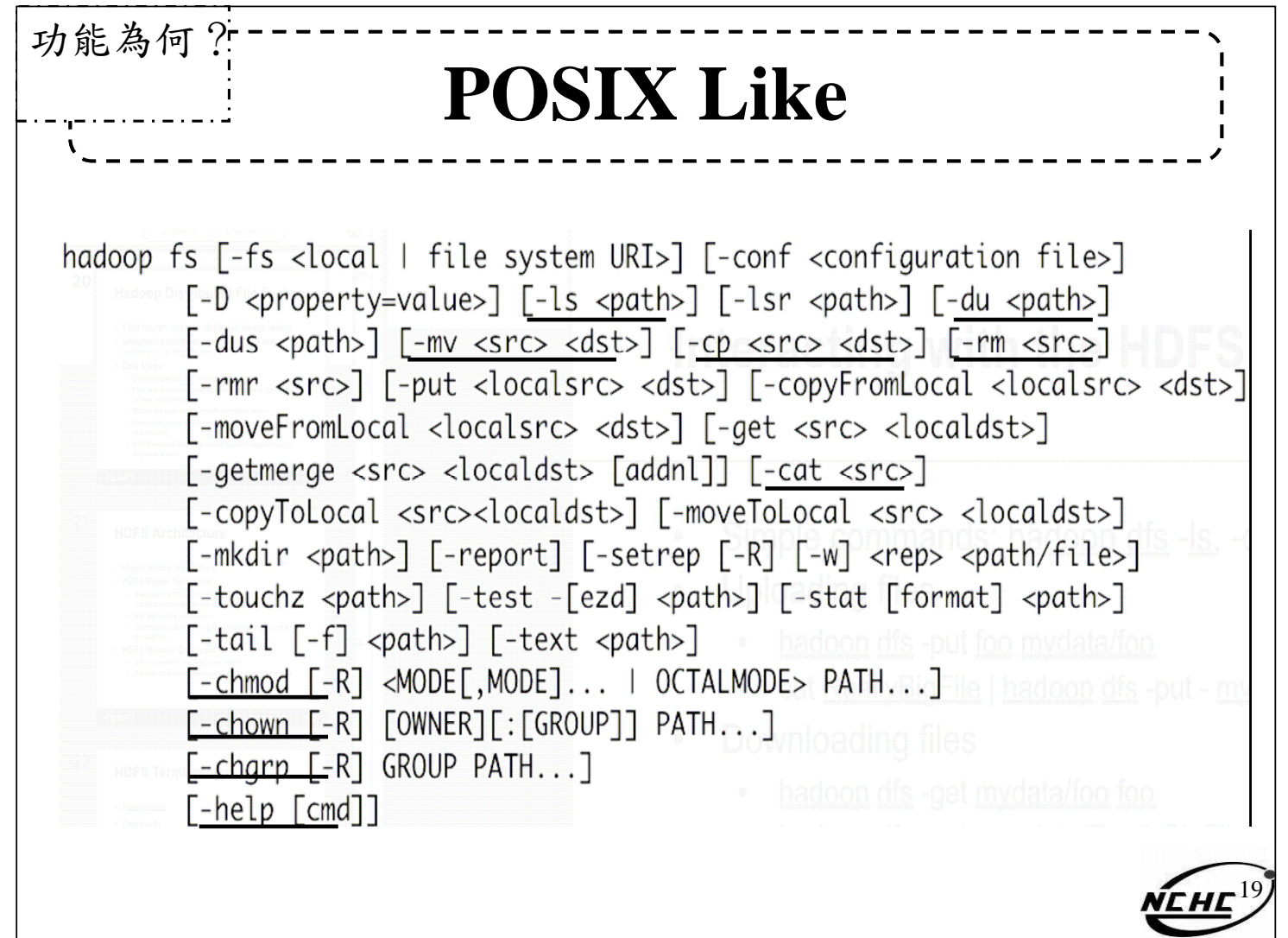

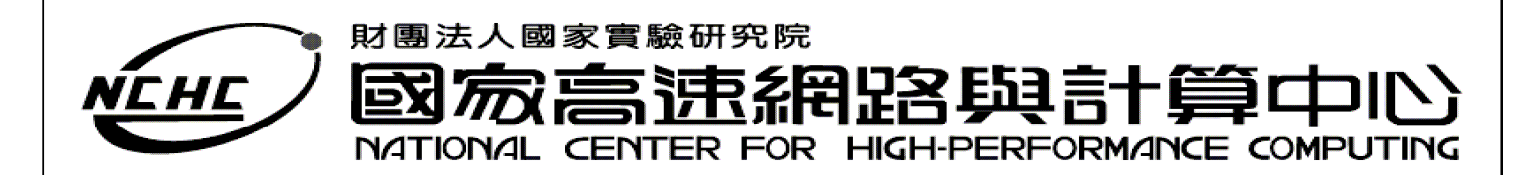

# **Map Reduce** 介紹

王耀聰 陳威宇 Jazz@nchc.org.tw waue@nchc.org.tw 2008. 04 . 27-28 國家高速網路與計算中心(NCHC)

NEHE 自由軟體實驗室

2

## **Outline**

- Why should we learn this ?
- What is MapReduce?
- Where does it fix ?
- What is its benefit?
- How does it work?
- Must be in Java?

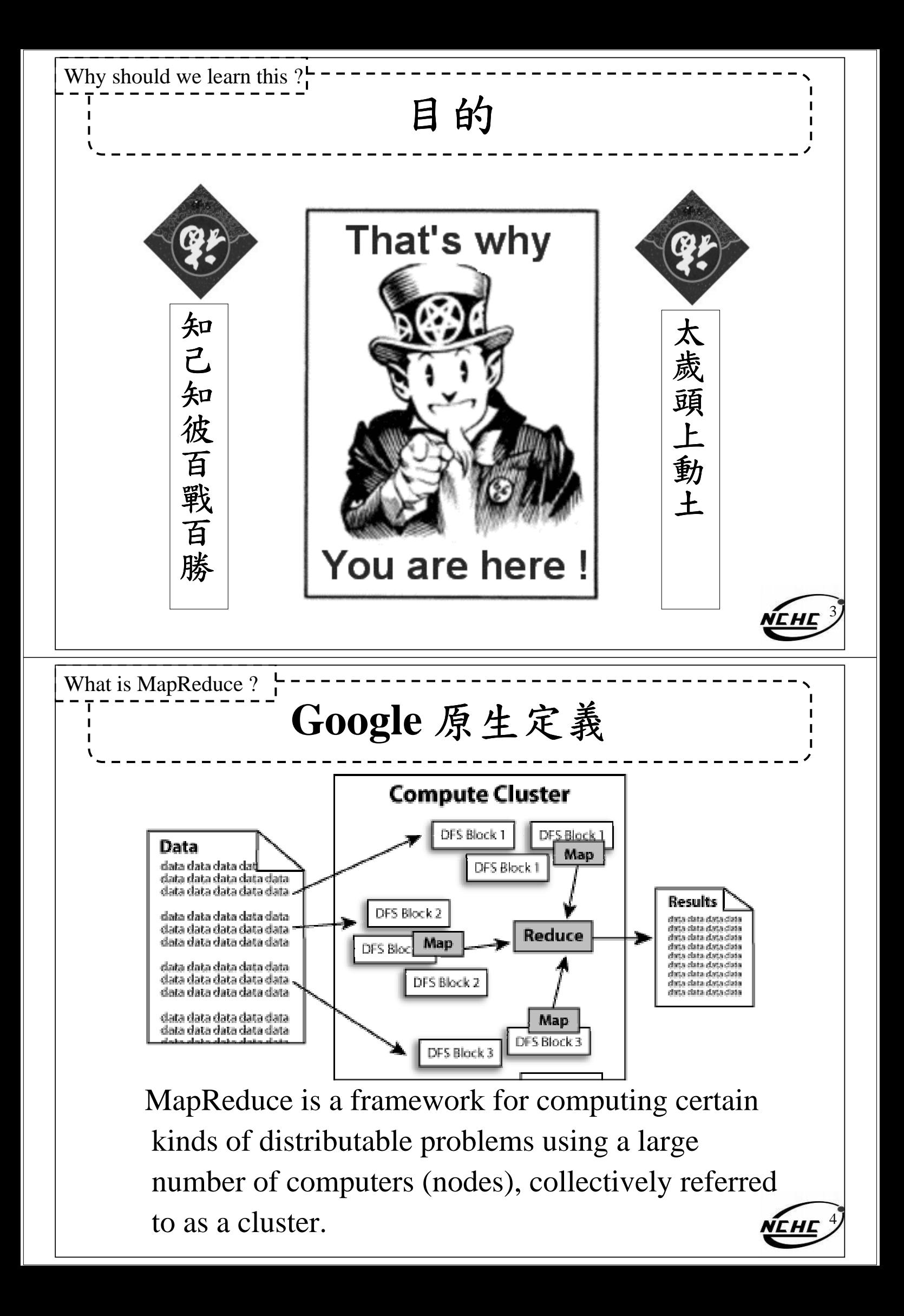

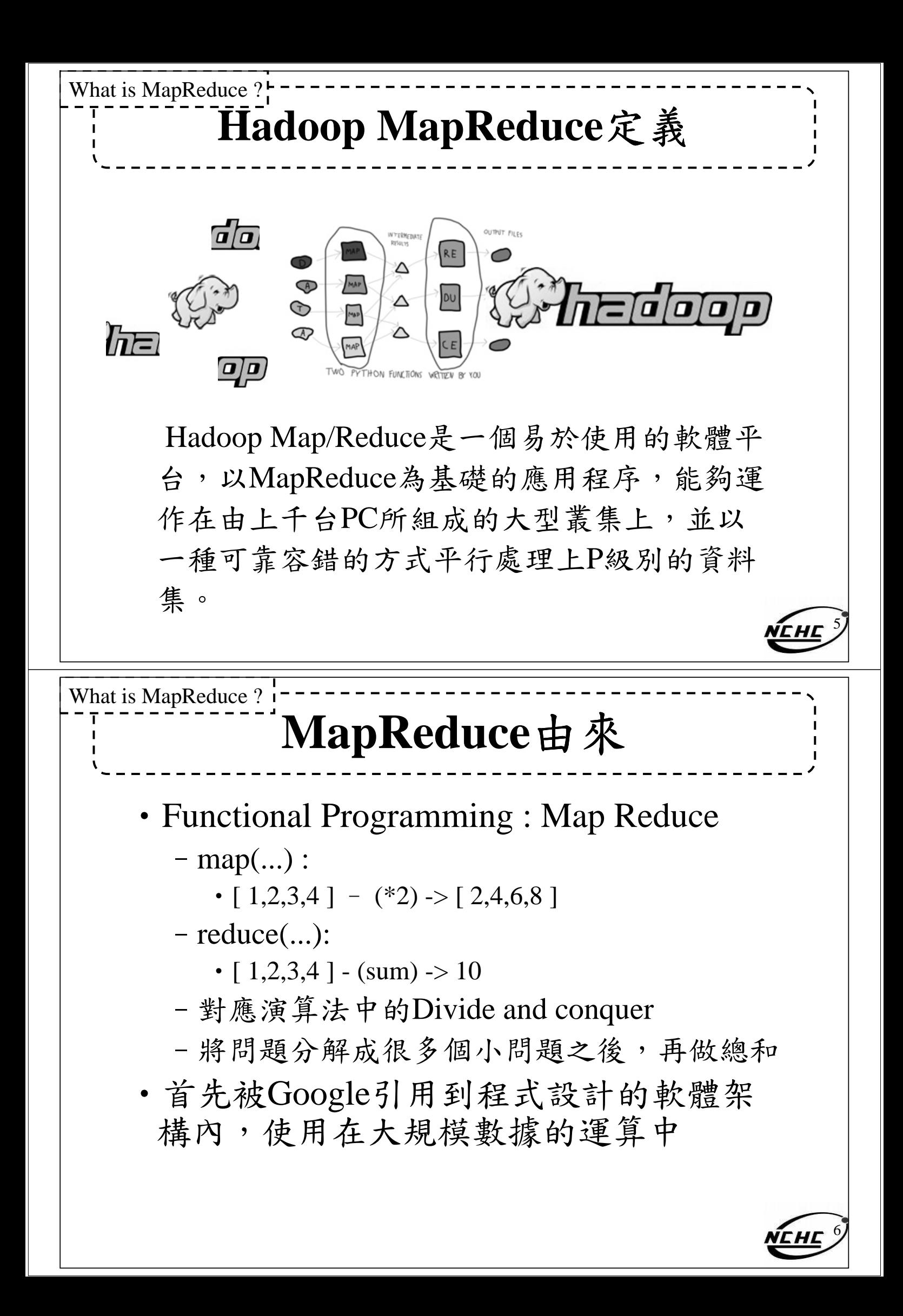

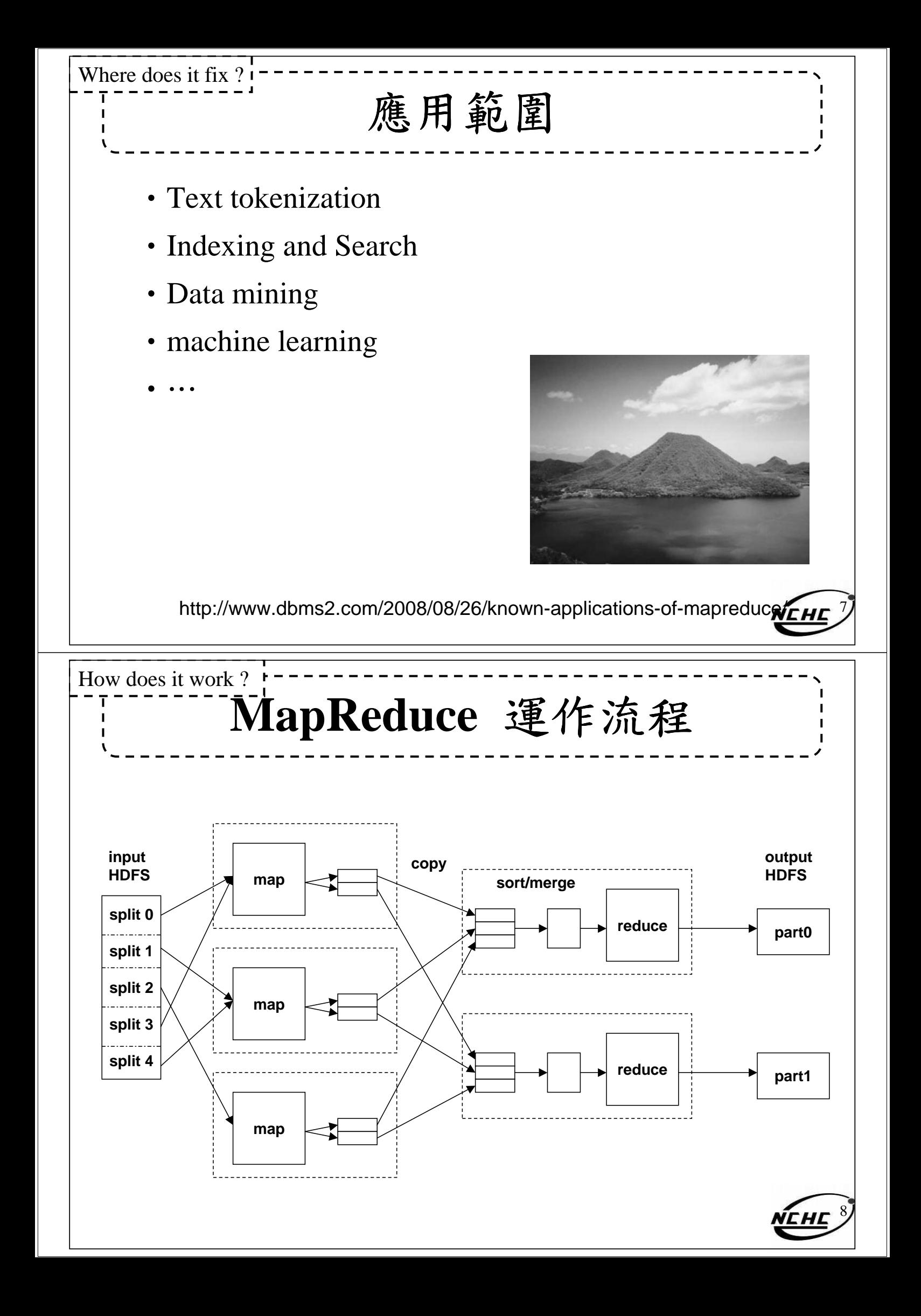

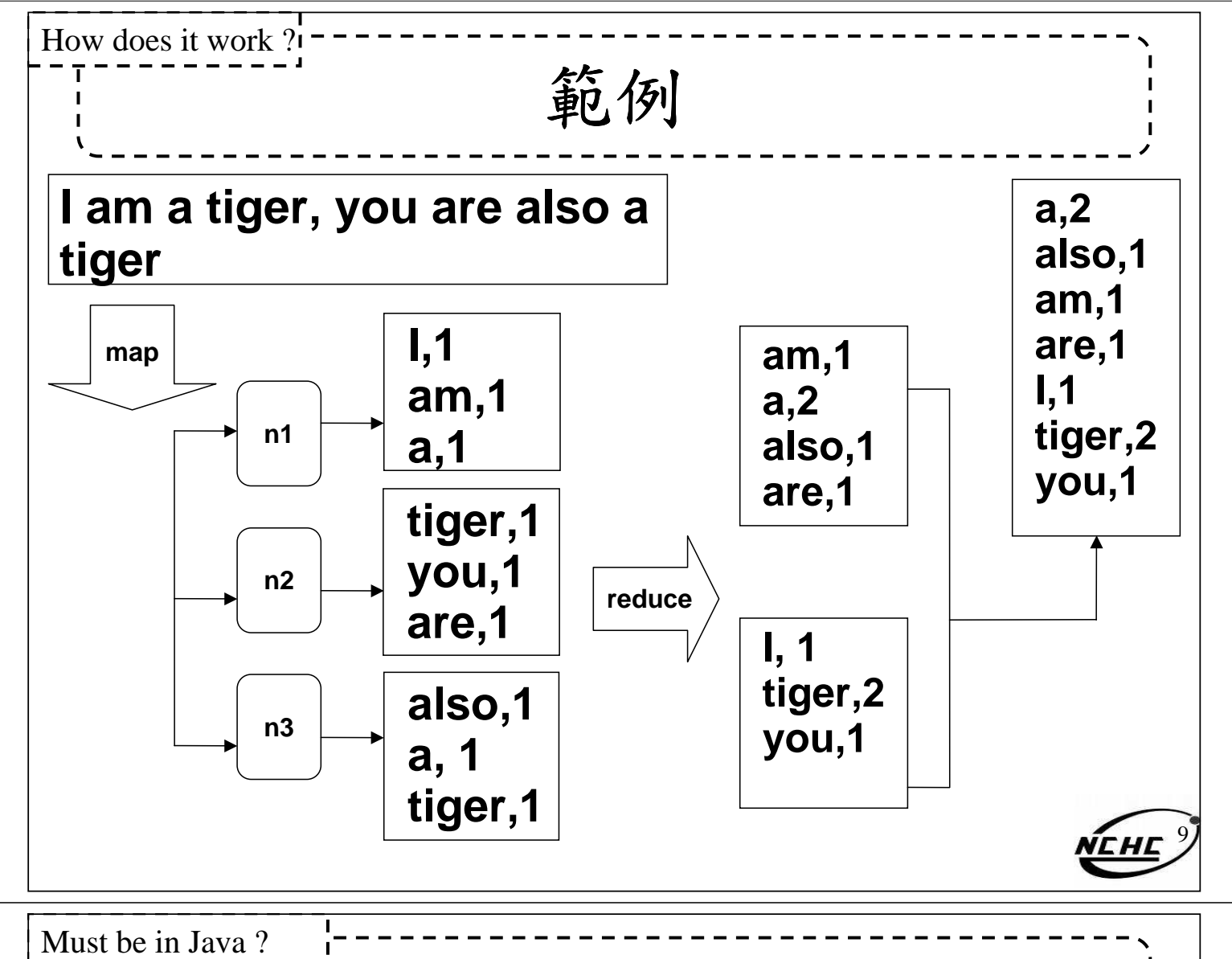

# **Streaming & Pipes**

- · 雖然Hadoop框架是用Java實作, 但 Map/Reduce應用程序則不一定要用 Java 來寫
- Hadoop Streaming :
	- –執行作業的工具,使用者可以用其他語言 (如:PHP)套用到Hadoop的mapper和 reducer
- Hadoop Pipes: C++ API

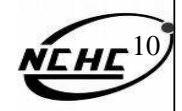

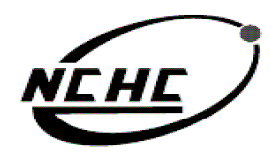

**Map Reduce Programming**

医網路與計

財團法人國家實驗研究院

王耀聰 陳威宇 Jazz@nchc.org.tw waue@nchc.org.tw 2008. 04 . 27-28 國家高速網路與計算中心(NCHC)

NEHE 自由軟體實驗室

## **Outline**

- •概念
- •程式基本框架及執行步驟方法
- •範例一:
	- –Hadoop 的 Hello World => Word Count
	- –說明
	- –動手做
- •範例二:
	- –進階版=> Word Count 2
	- –說明
	- –動手做

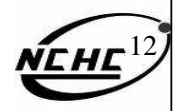

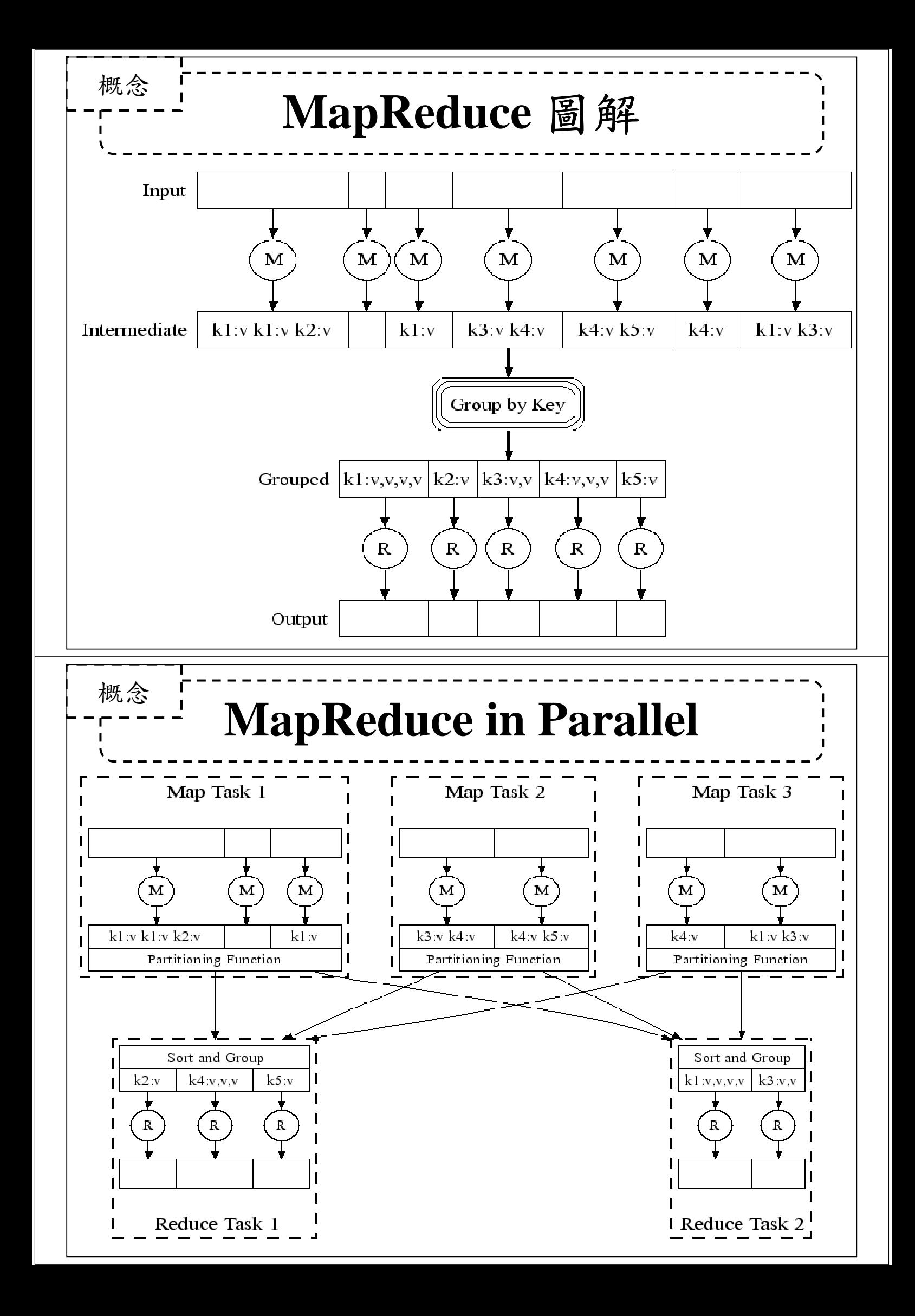

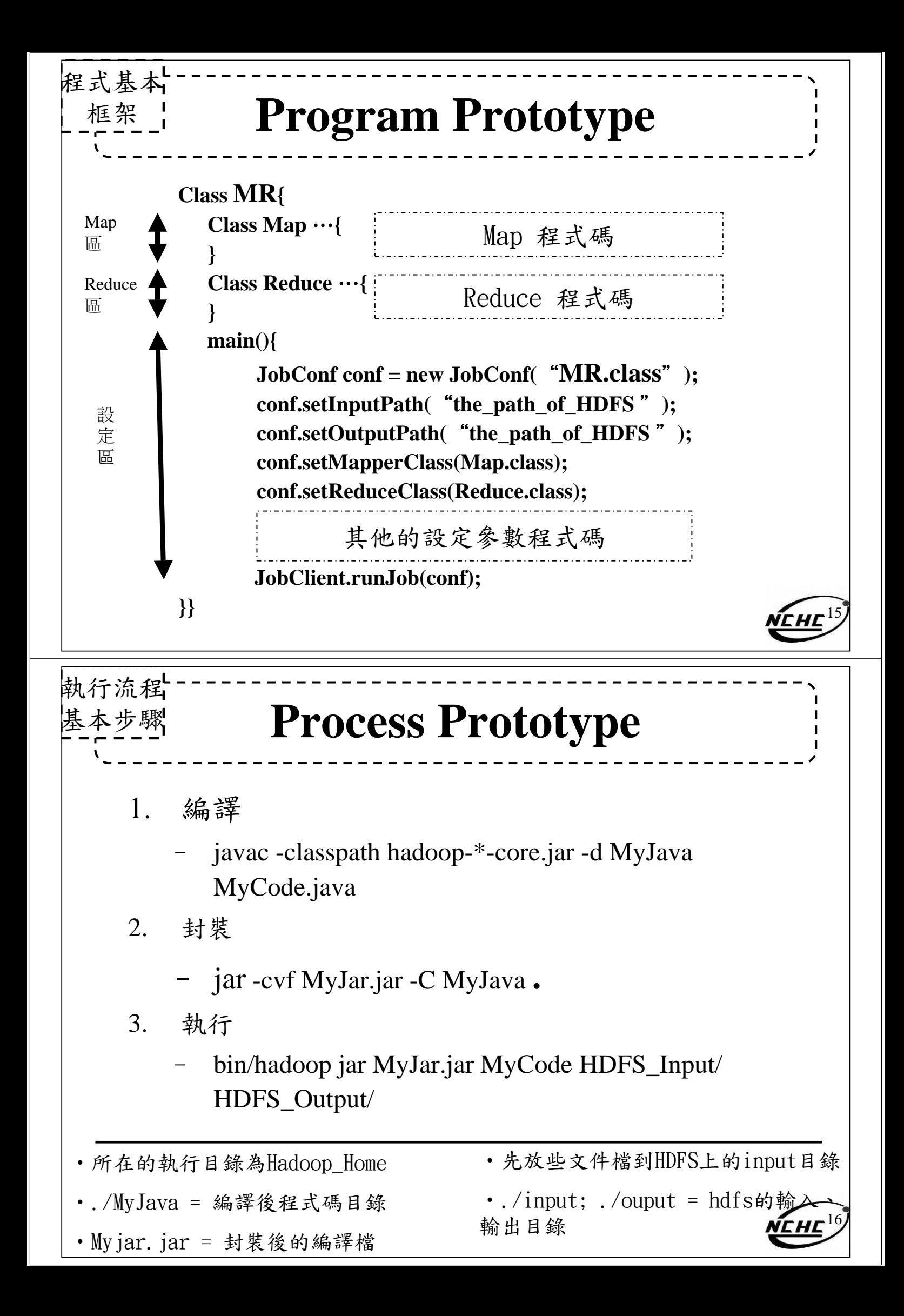

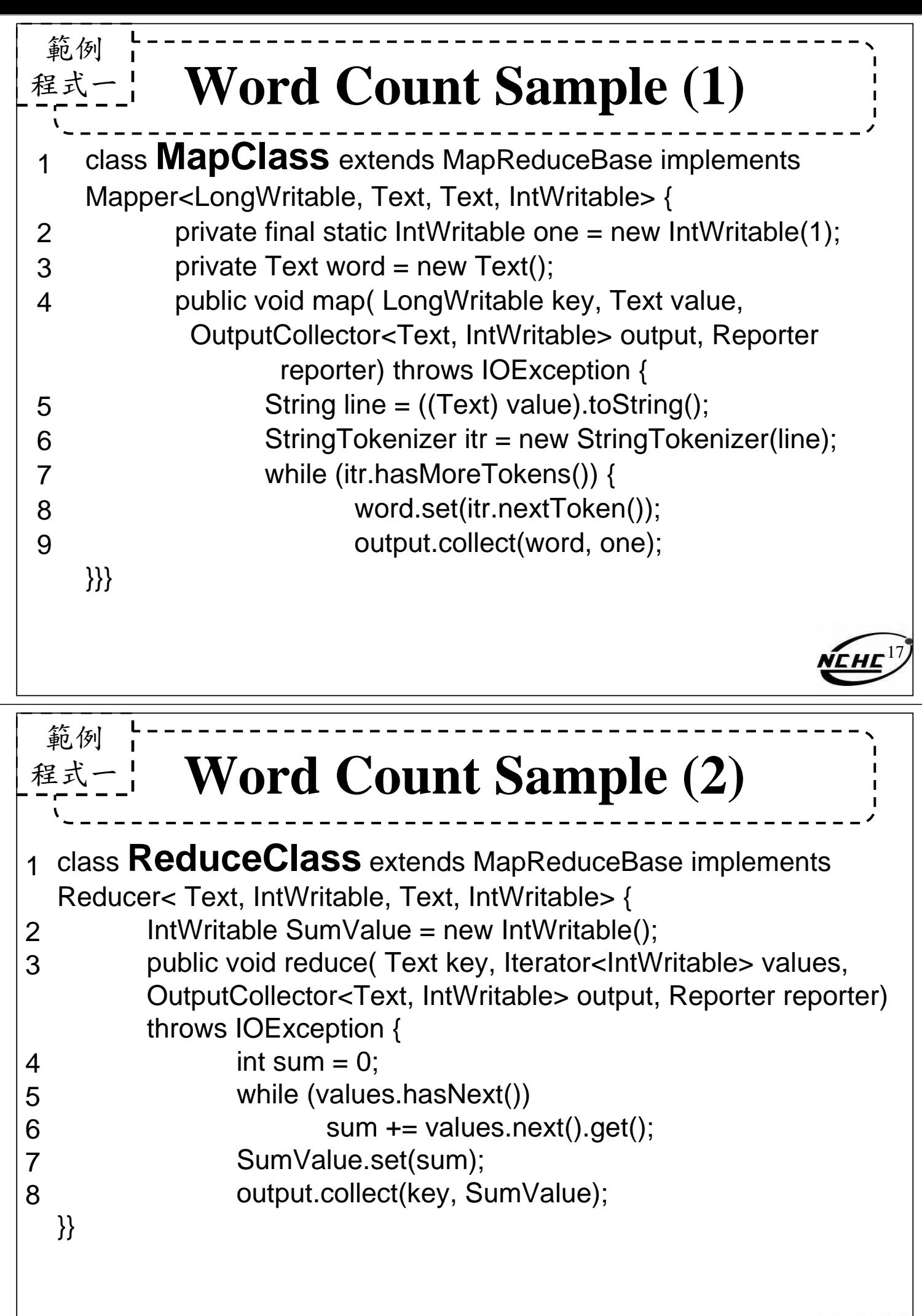

 $M E H E^{18}$ 

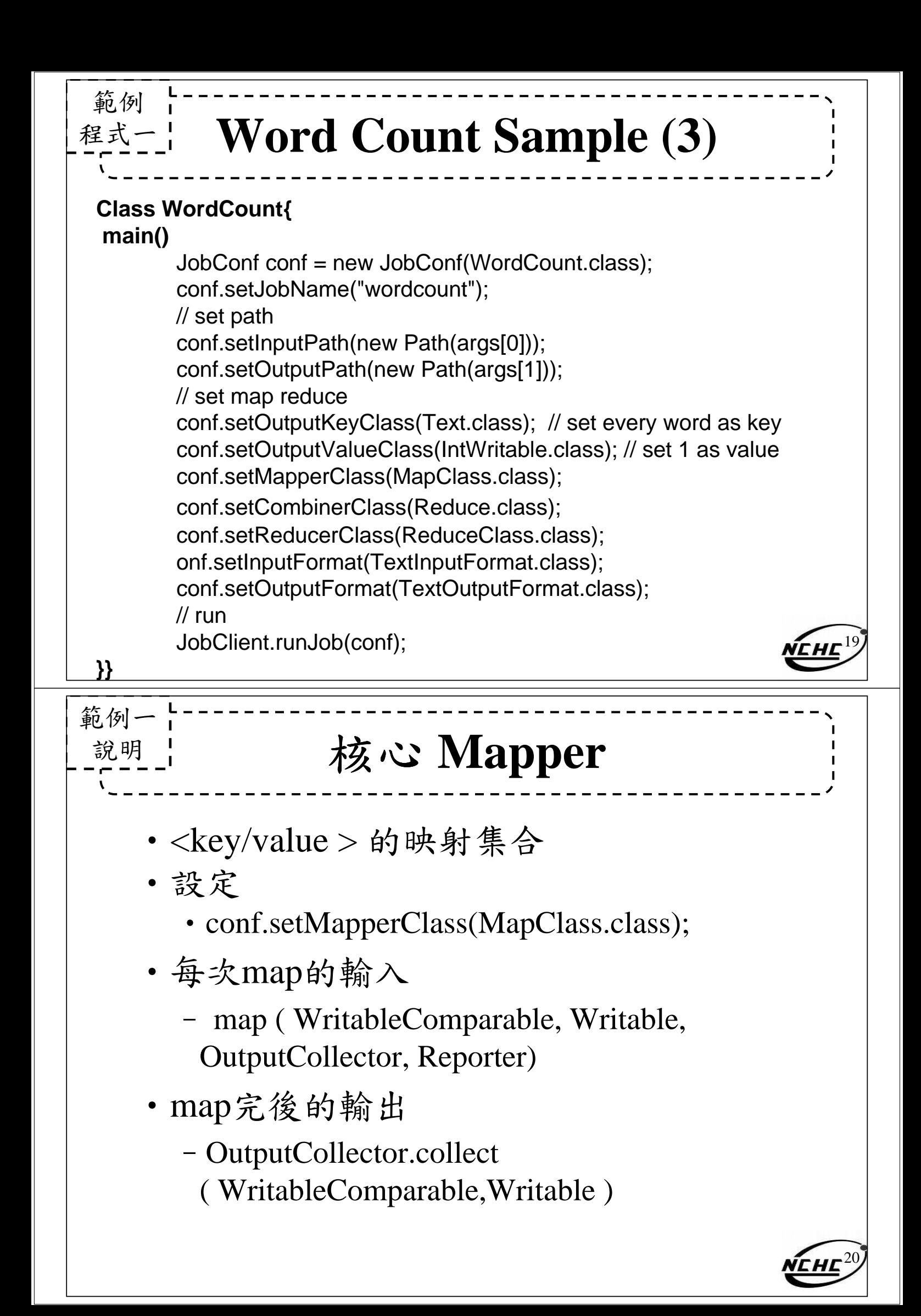

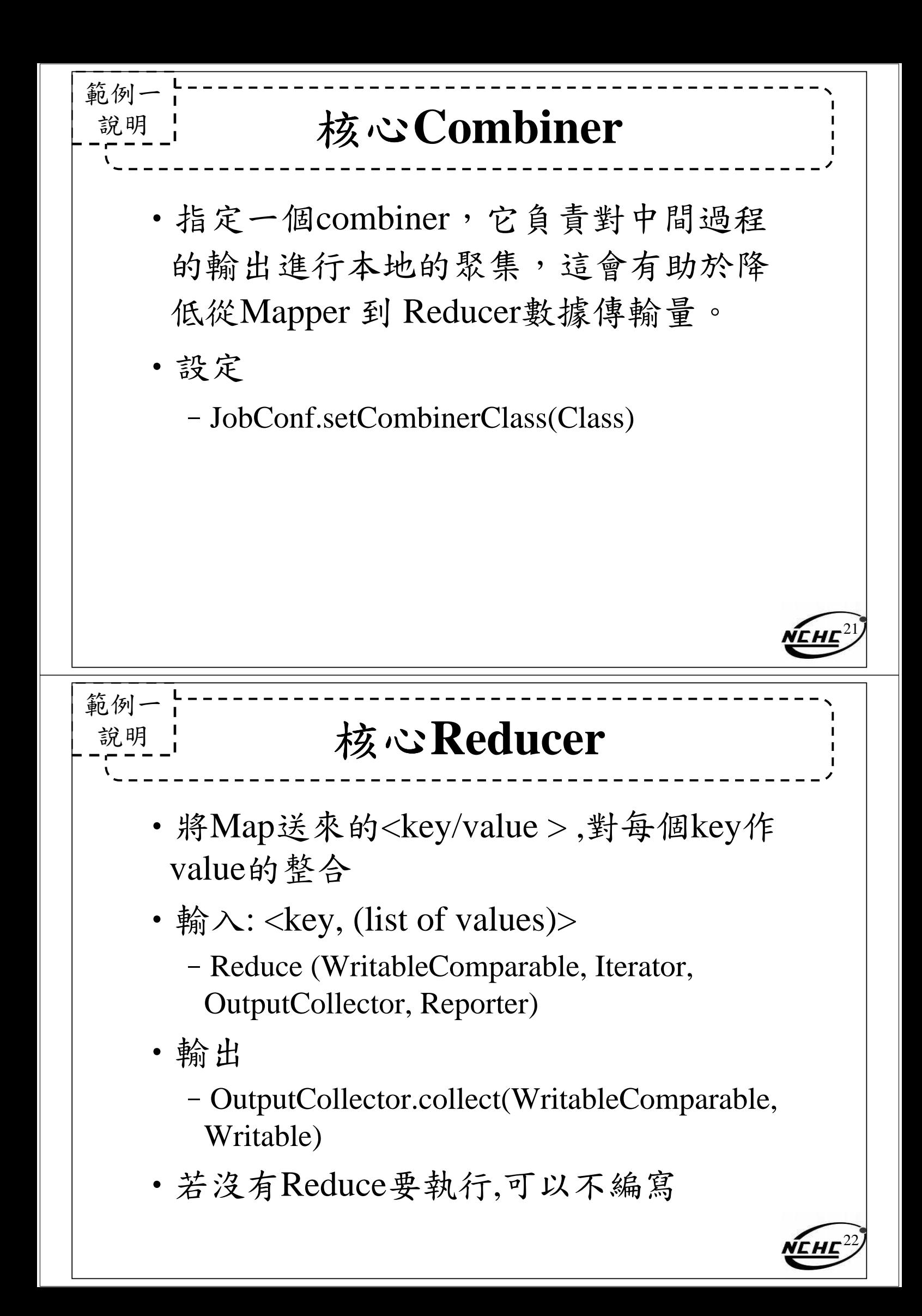

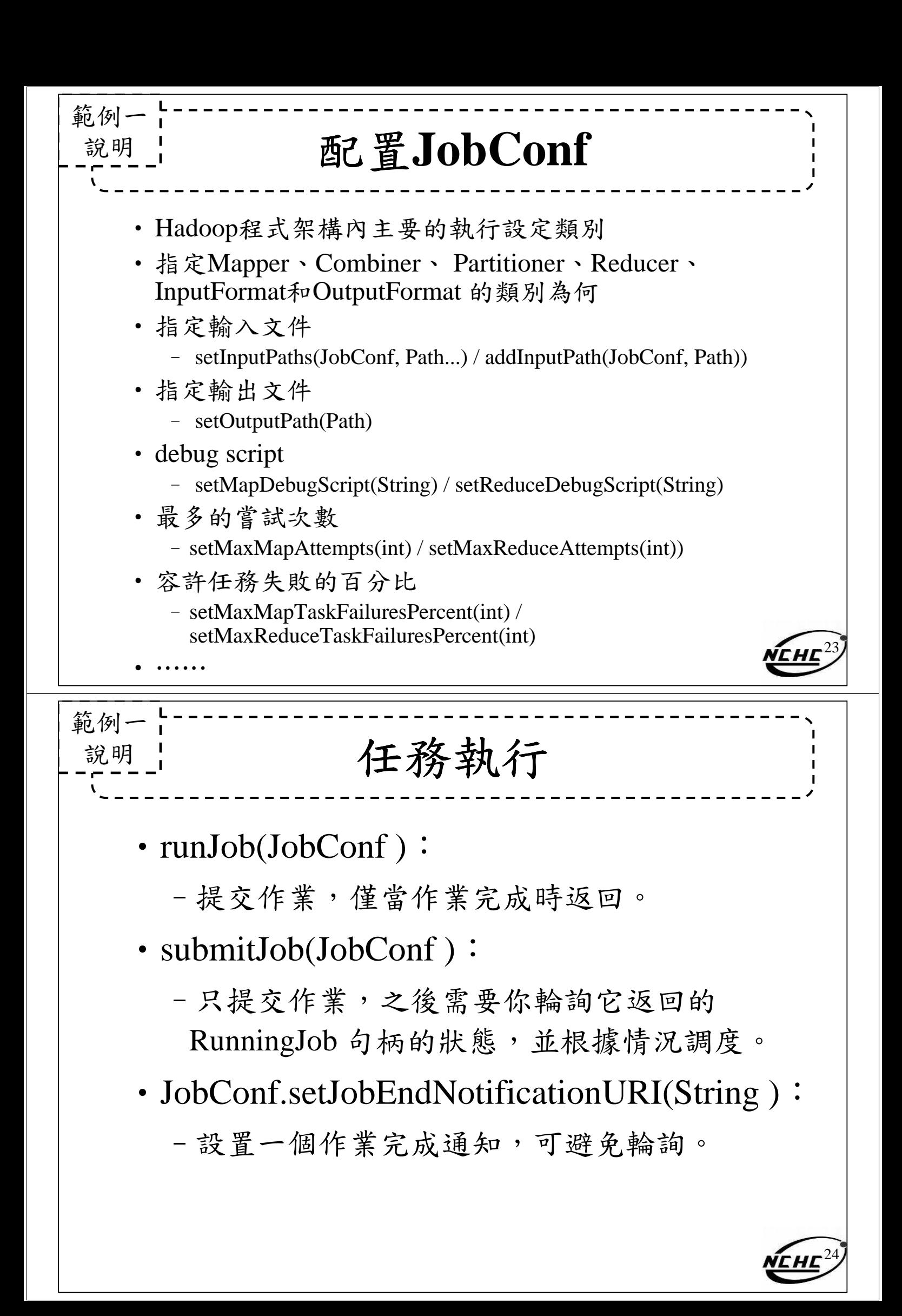

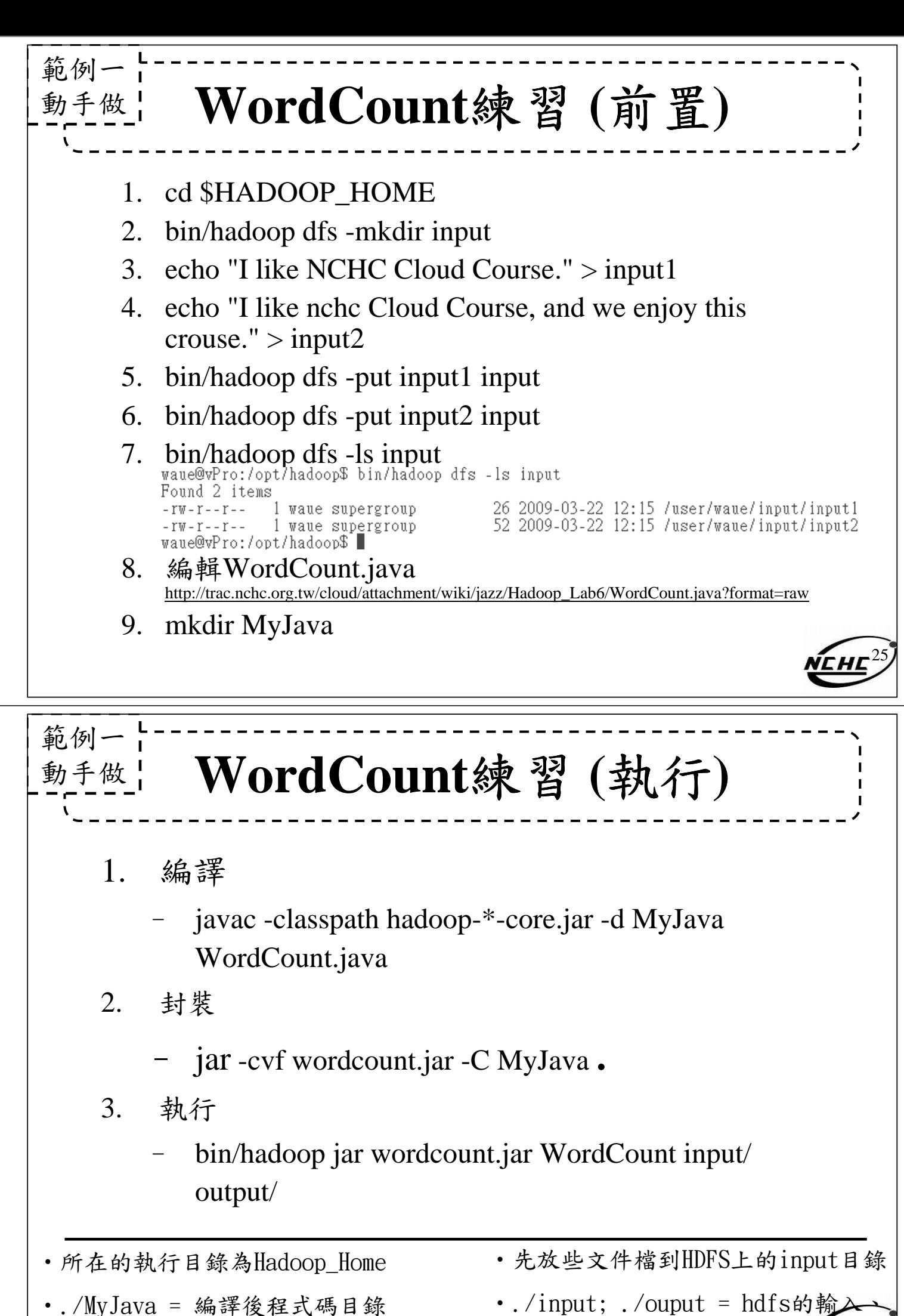

•wordcount.jar = 封裝後的編譯檔

輸出目錄

26

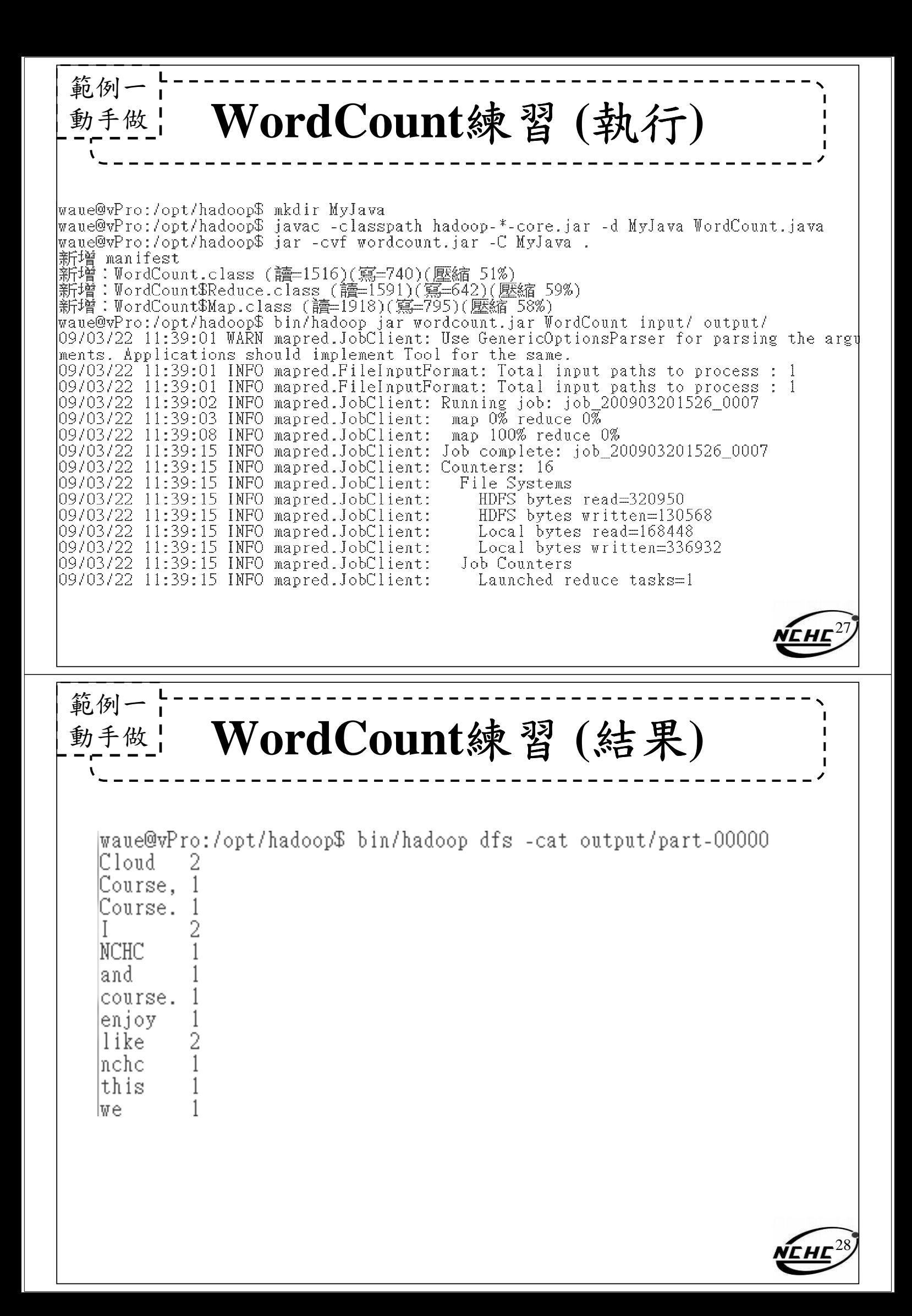

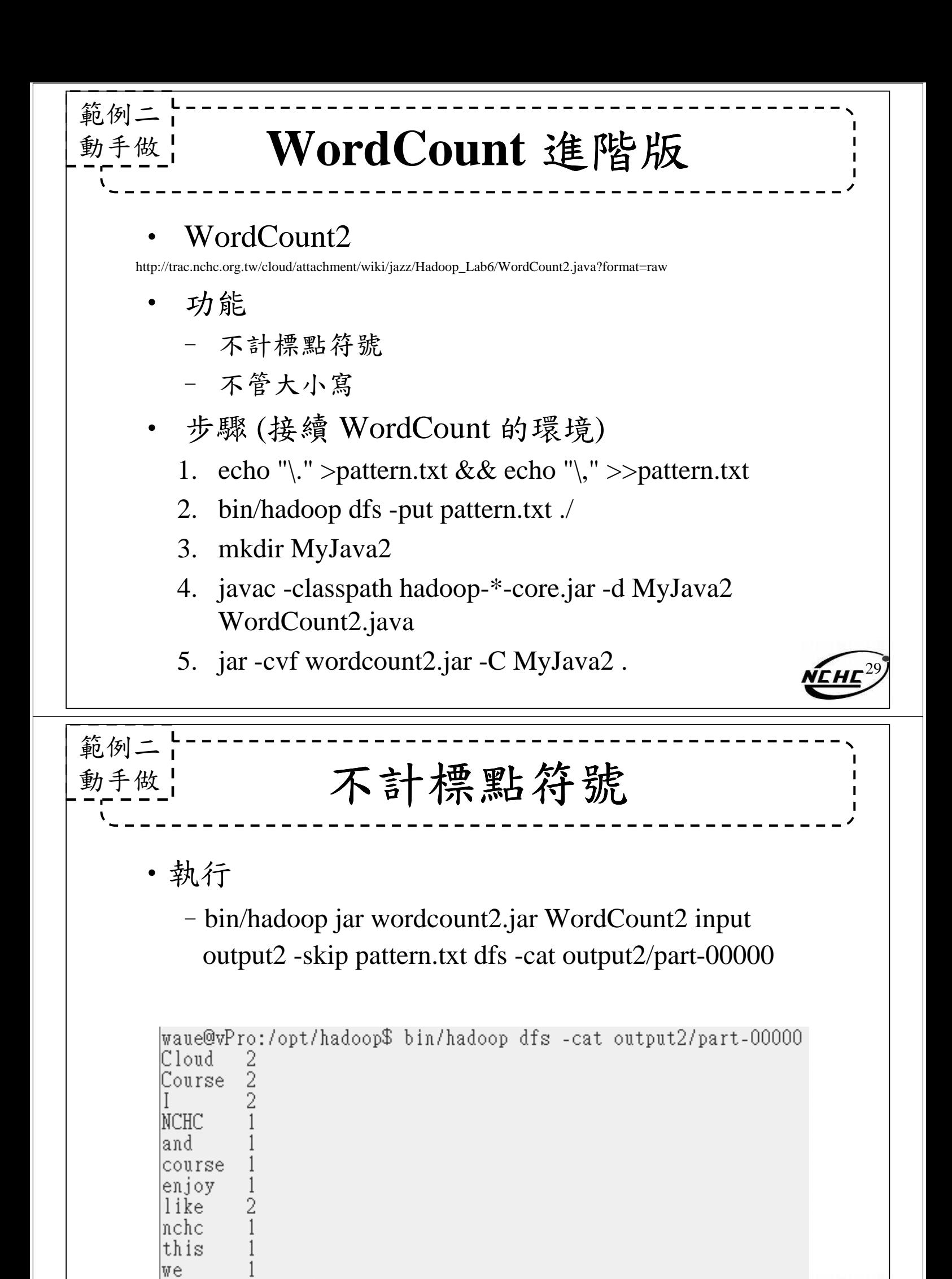

30

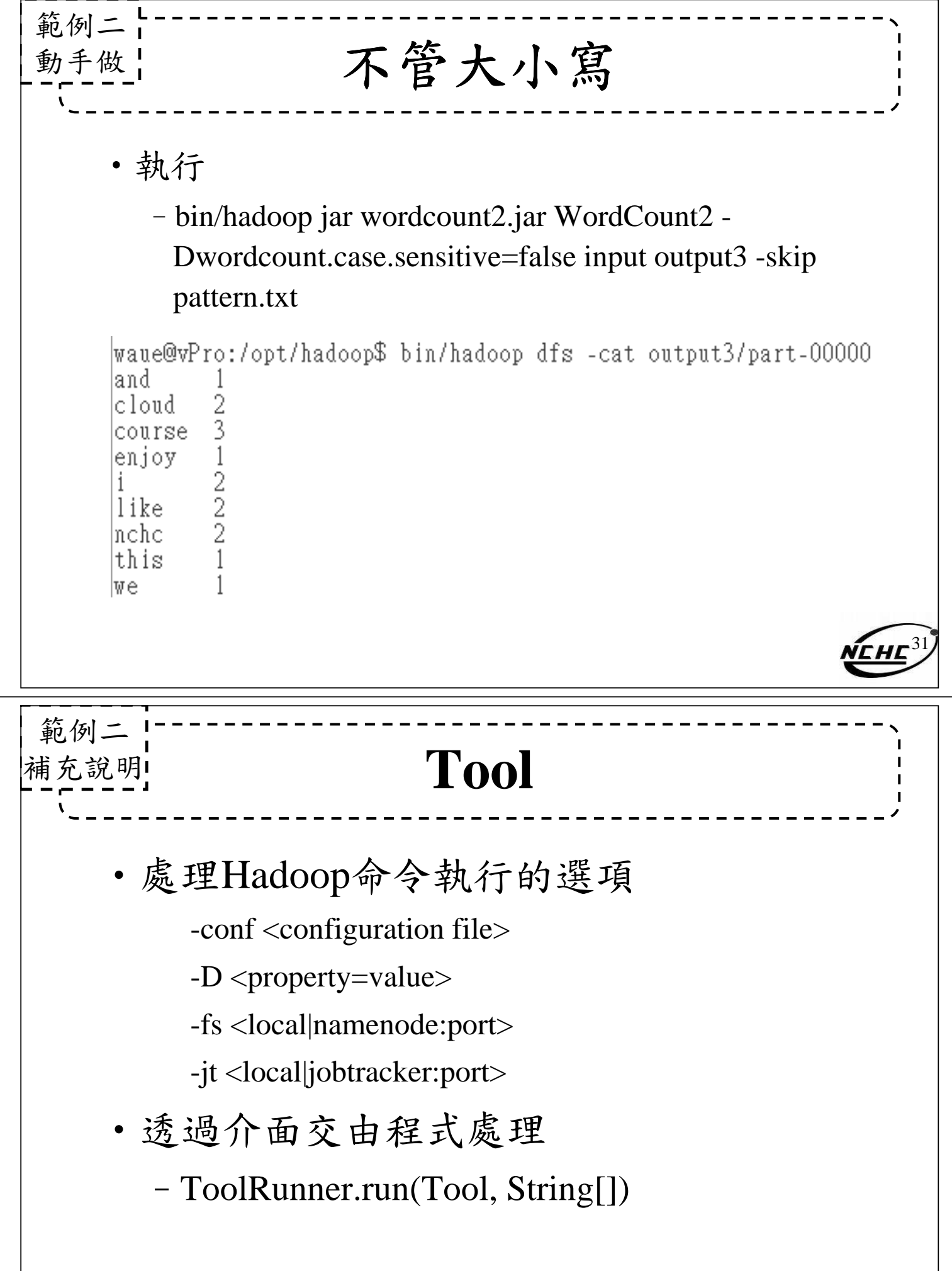

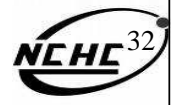

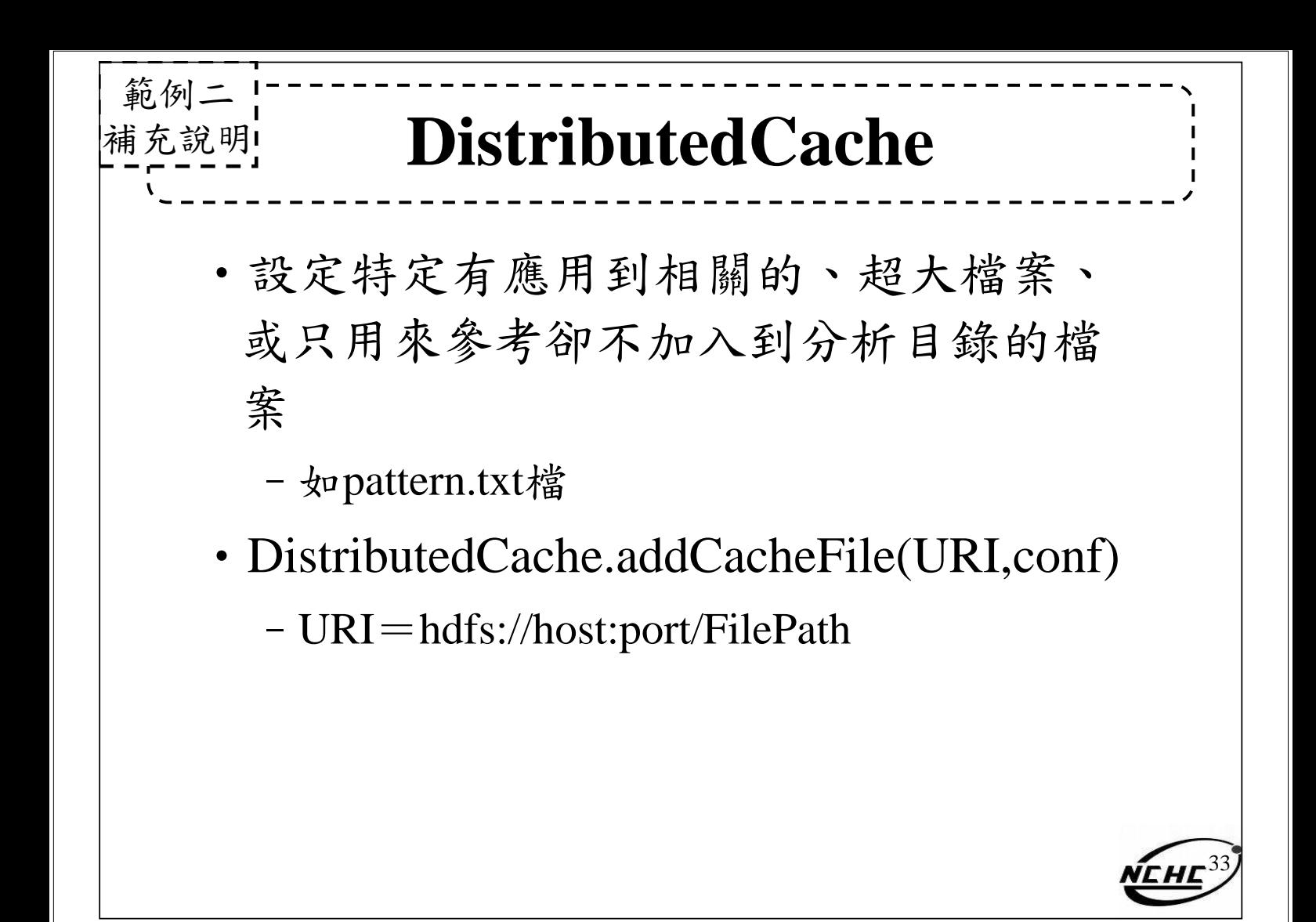